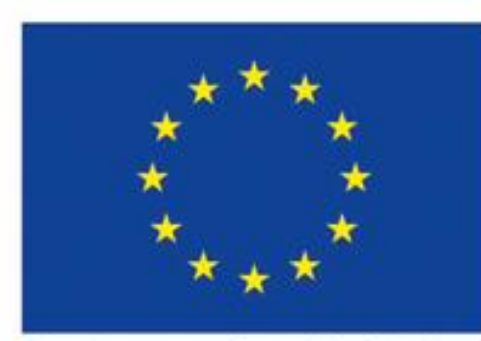

Project funded by **EUROPEAN UNION** 

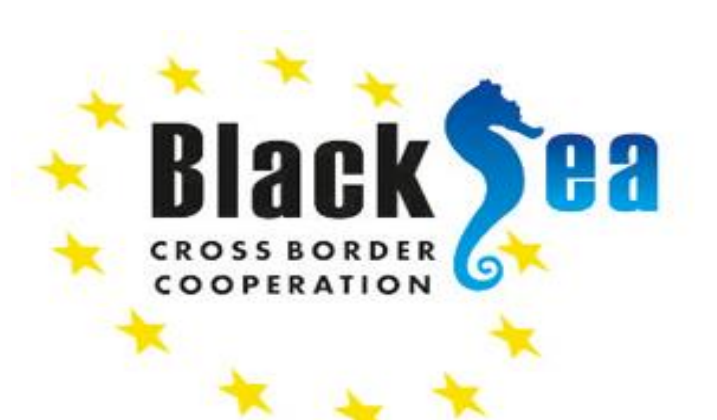

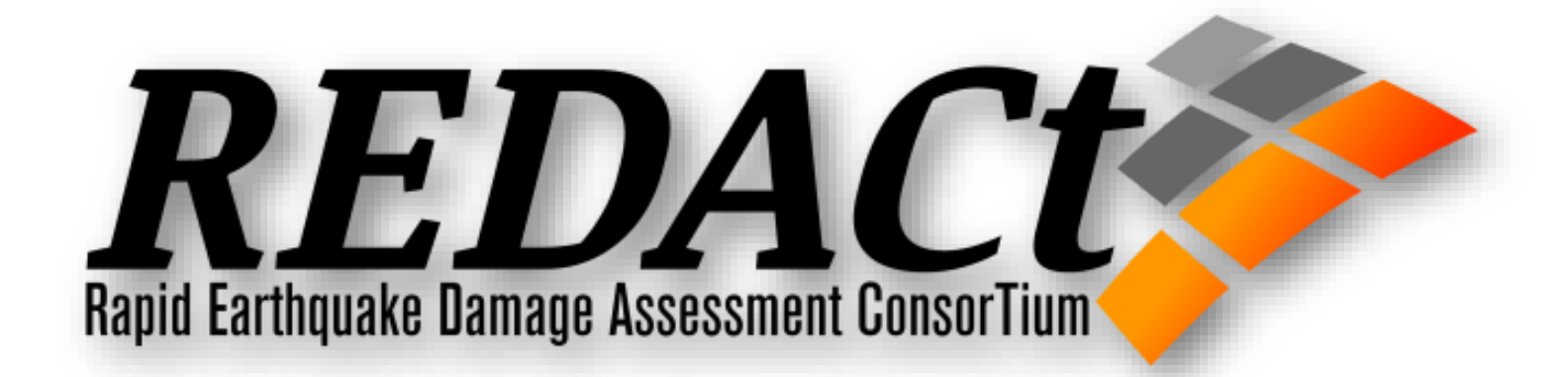

# *DESIGN OF REDAS VER 1.1*

June 2023 – Gebze Teknik Üniversitesi

#### **Rapid Earthquake Damage Assessment-Near Real Time–Hazard and Loss Estimation Software**

REDAS System consist of five main modules:

- Shakemap Generation Module,
- **Hazard Module,**
- Loss Module,
- Geotechnical Failure Module,
- **E** Lifeline Module (Natural Gas Pipeline).

To produce earthquake hazard and loss maps in near real time by using offline/online station data.

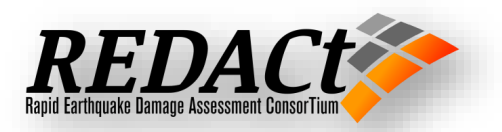

## **Scope of REDAS V1.1**

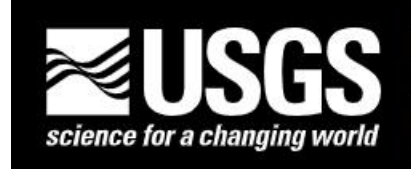

Earthquake Hazards Program

#### **ShakeMap**

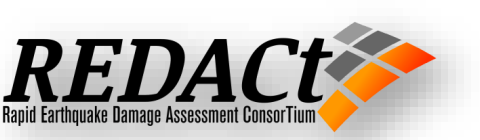

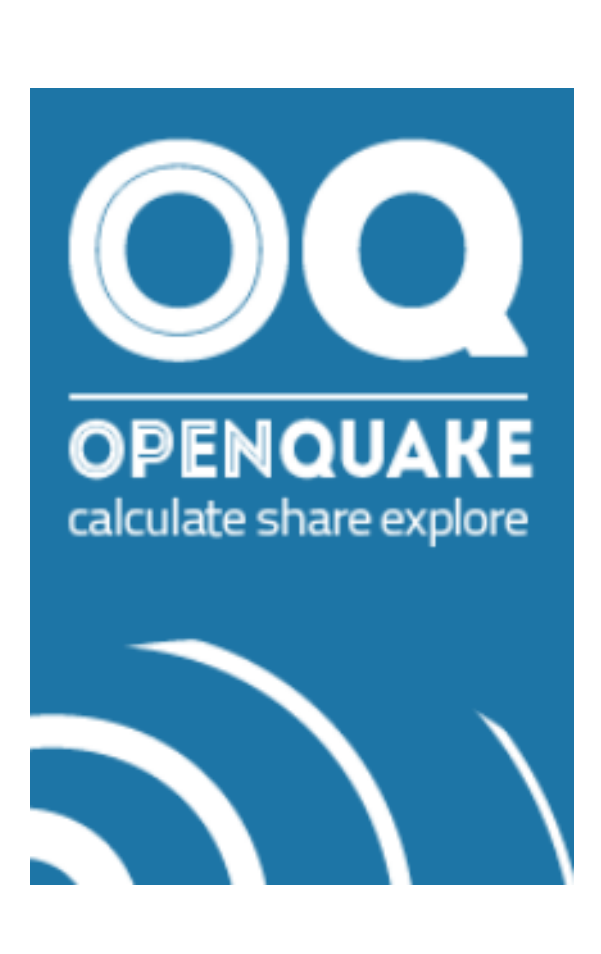

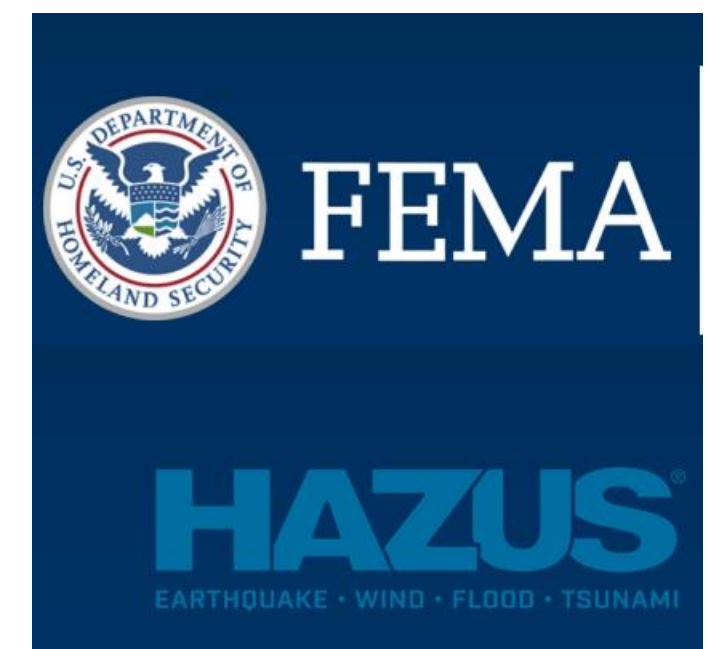

#### **REDAS V1.1 Active Models**

#### REDAS Interface and Modules

- Interface Design
- Folder Structures and File Systems

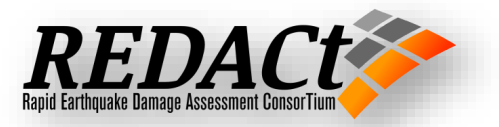

### **Main Interface**

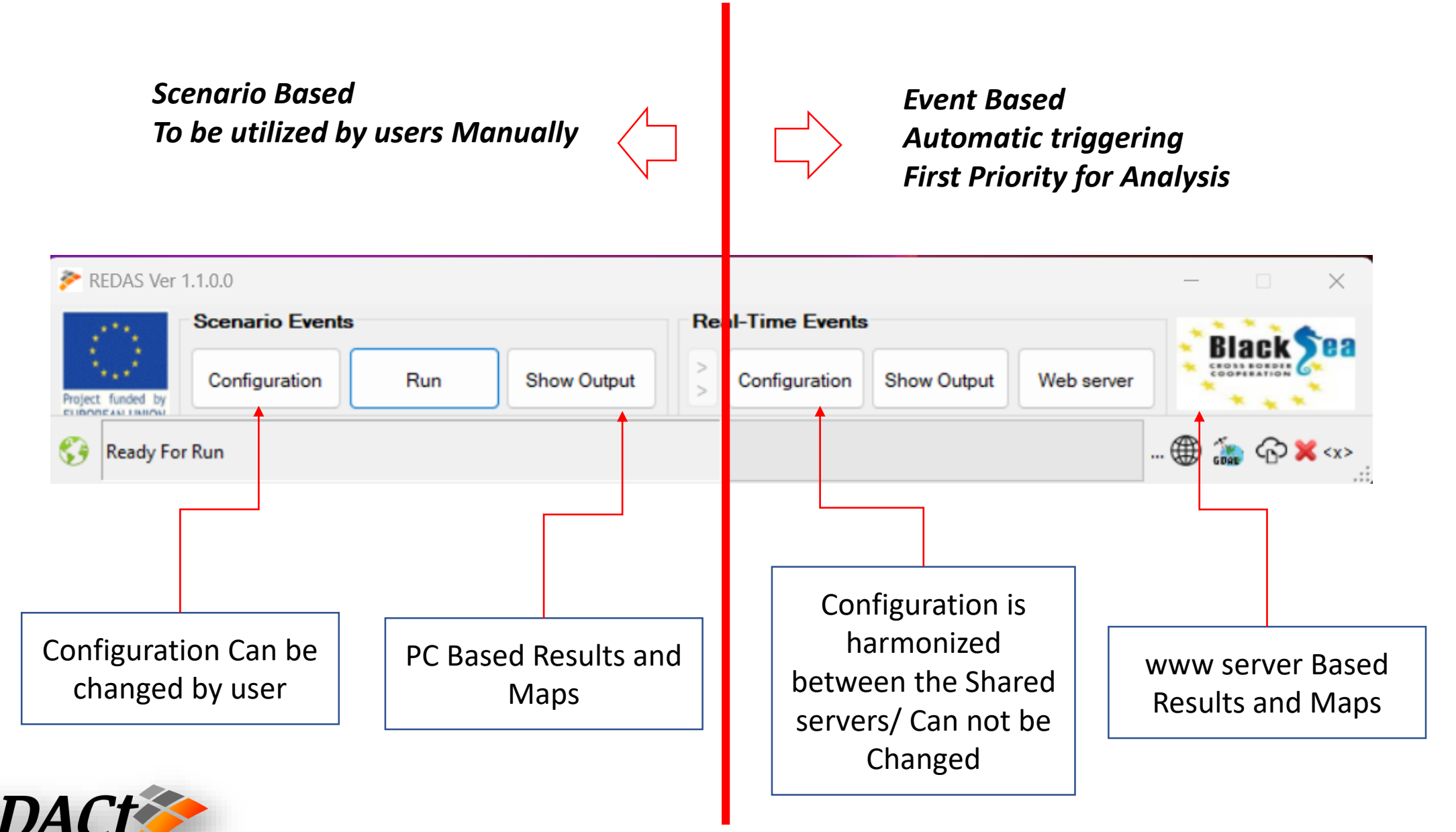

## **Configurations/***System Files*

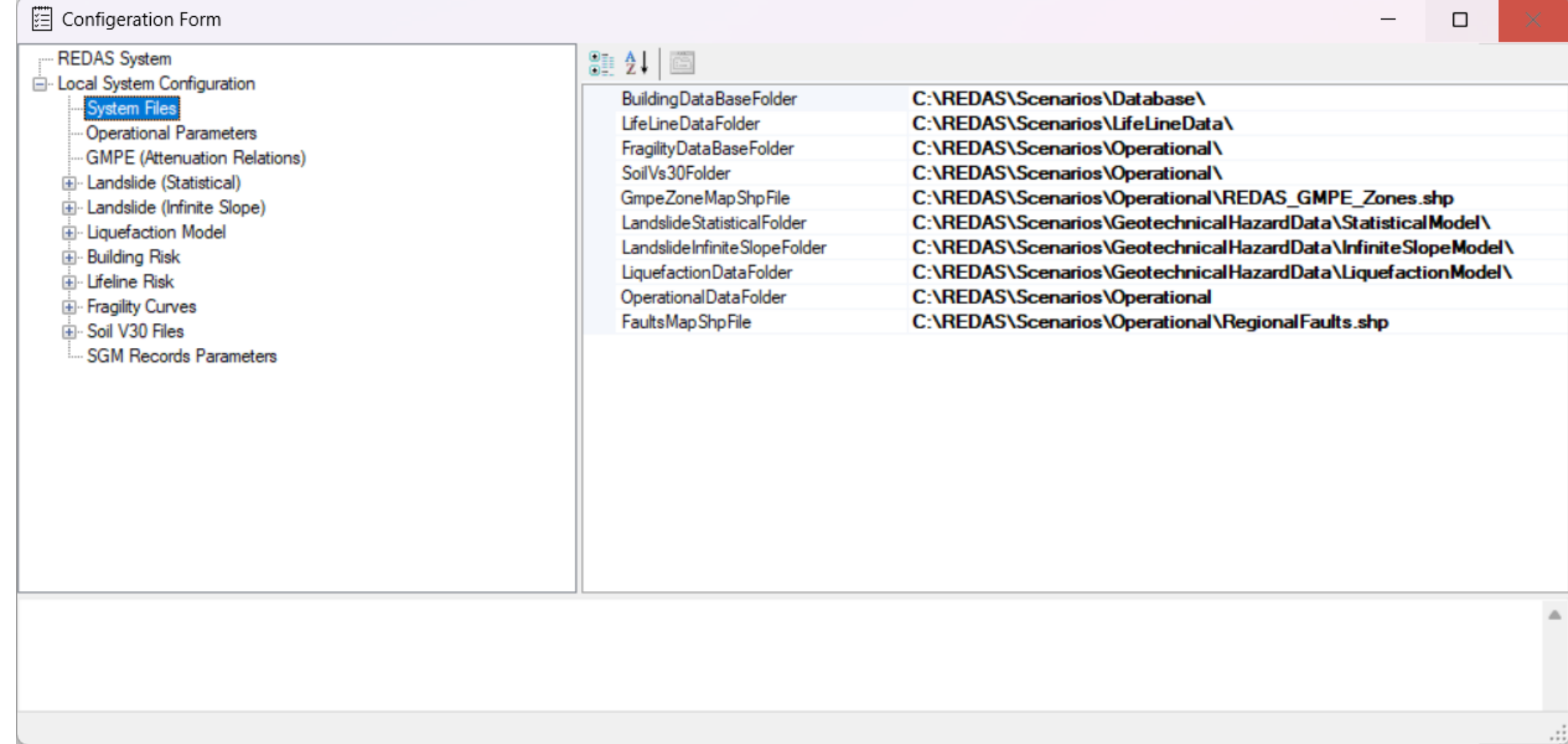

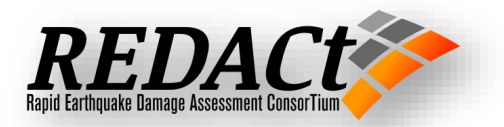

#### **Configurations/***Operational Parameters*

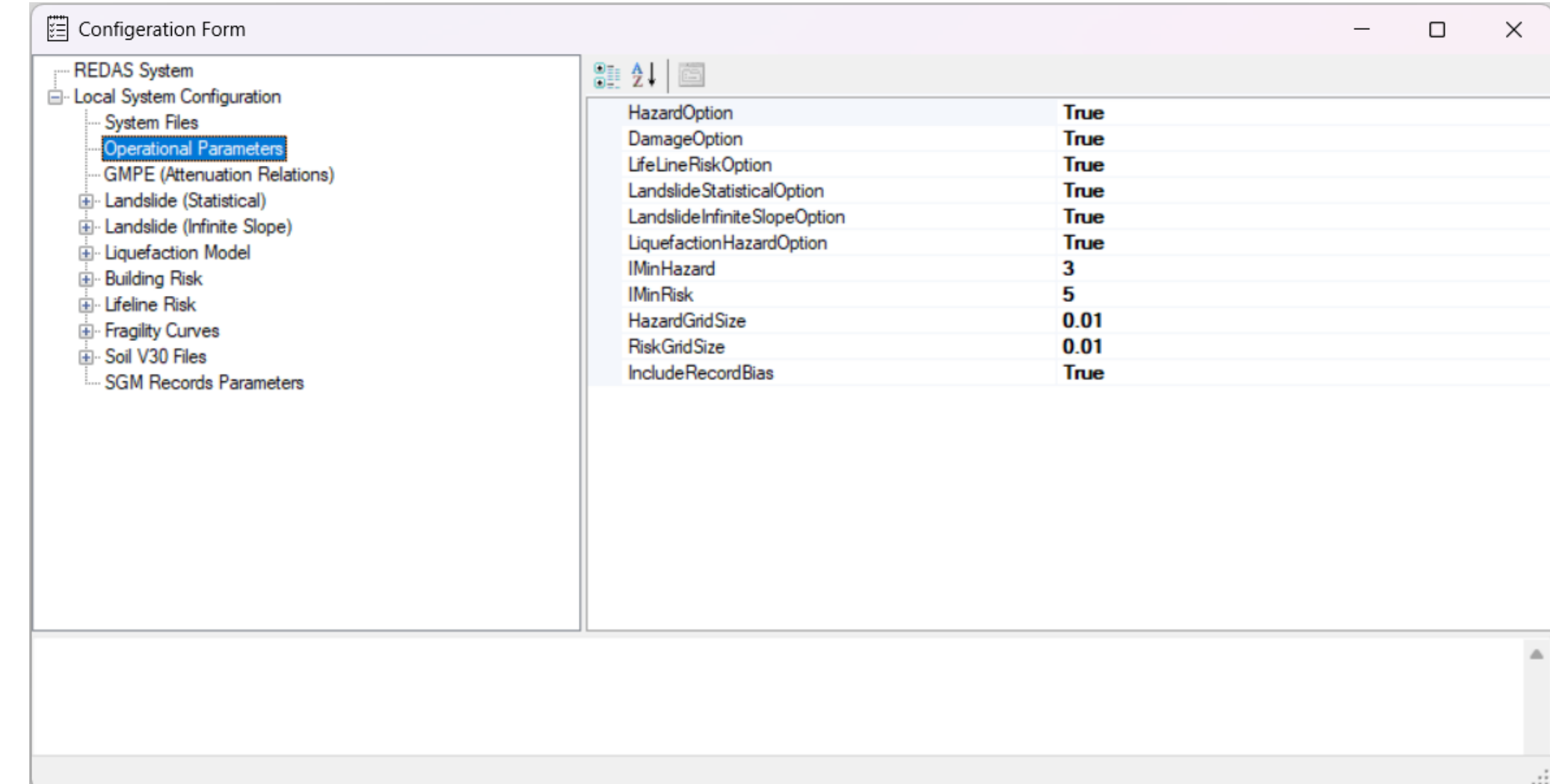

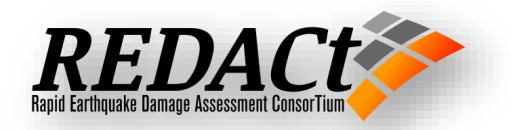

#### **REDAS V1.1 Active Models**

#### Scenario & Real Events

- Event data Xml File (Point Source)
- Event data Xml File (Fault Source)
- Event Data SGM Record xml Files
- Online Shared Events
- Online Shared Events SGM Record Data

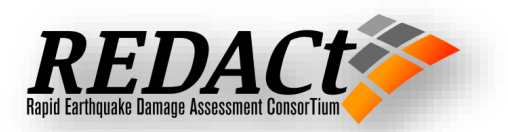

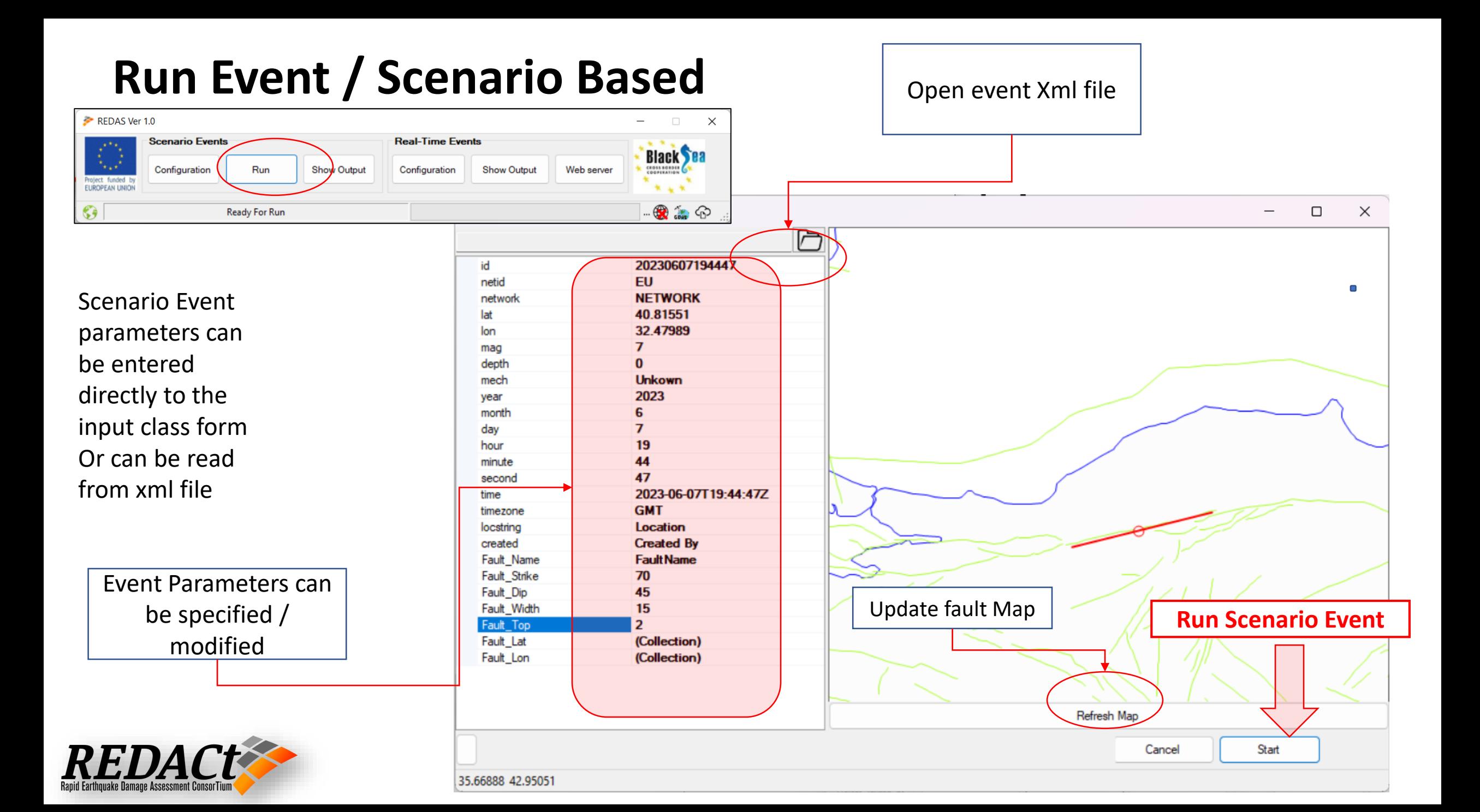

#### **Scenario Based Building Inventories and Landslide** parameters **REDAS** Scenarios  $\checkmark$ Input maps and xml Database parameters LandslideData *Scenario Based Data and Results*  Operational *Is located under*   $\vee$  Output *REDAS/Local Folder by*  All the Scenario Results will be automatically 20210303101608 *Default* arranged such that each trial will have separate folder with the trial number. All the 20210303101608\_1 trials will be placed under the main folder 20210303101608\_2 *But the locations can*  with the Scenario ID202103031016083 *be changed by the users* 20210303101608\_4 Records Data Parameters: Each Scenario will 20210303101608 5 have separate folder of its ID that have xml 20210303101608\_6 files for the records parameters  $\vee$  **RecordsData** 20210303101608

## **Input & Output Data Management**

#### **Cloud Data Transfer for the REDA System** *Real Events*

- *A Common Cloud service to be organized by all the partners. "Shared cloud folder" to be arranged*
	- *No need-to-know Partners' IP Addresses*
	- *Easy to manage and install*
	- *Flexible to Add new partners*
	- *Flexible to Add new Servers*

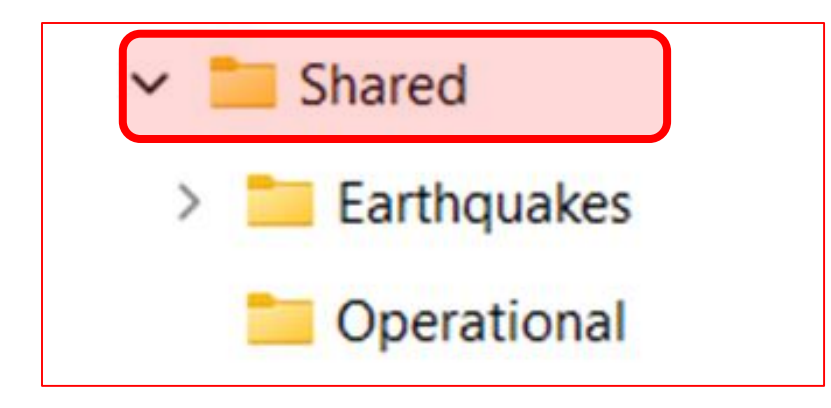

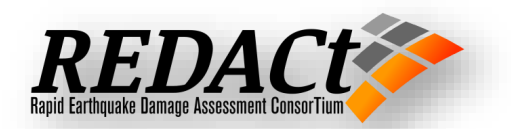

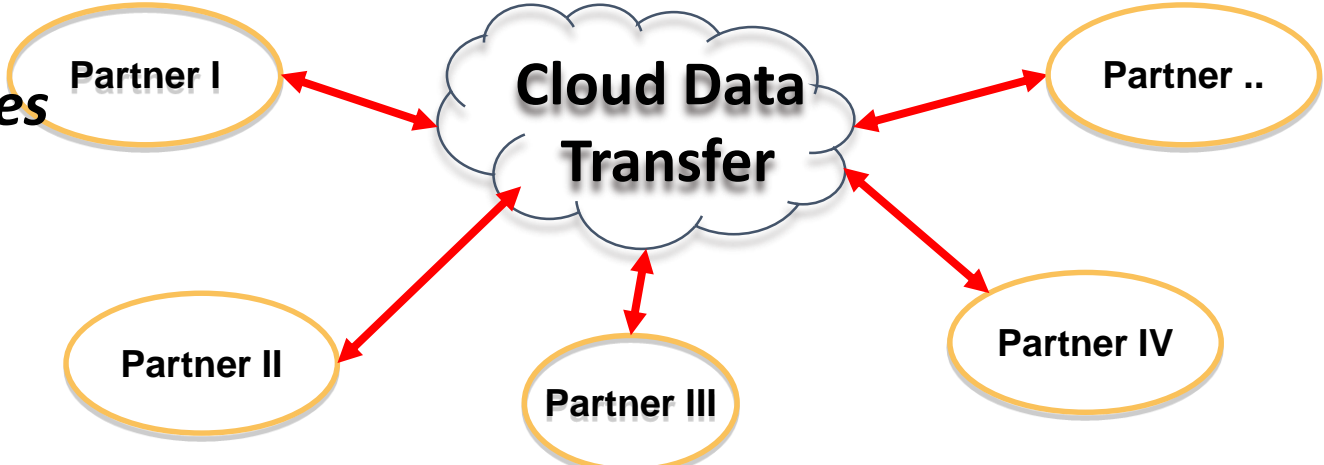

#### **Cloud Data Transfer**

The Cloud transfer folder can be configured to be a shared "Cloud folder" using a common cloud service such that gdrive, onedrive, dropbox, amazon, … etc. The physical location of the shared "Cloud folder" can be arranged according to the requirement of the cloud service. The expected size of each event will be in terms of 1 MB, so a standard service or even a free service can be utilized by all the partners.

#### **Online Event Processing Data for the REDA System**

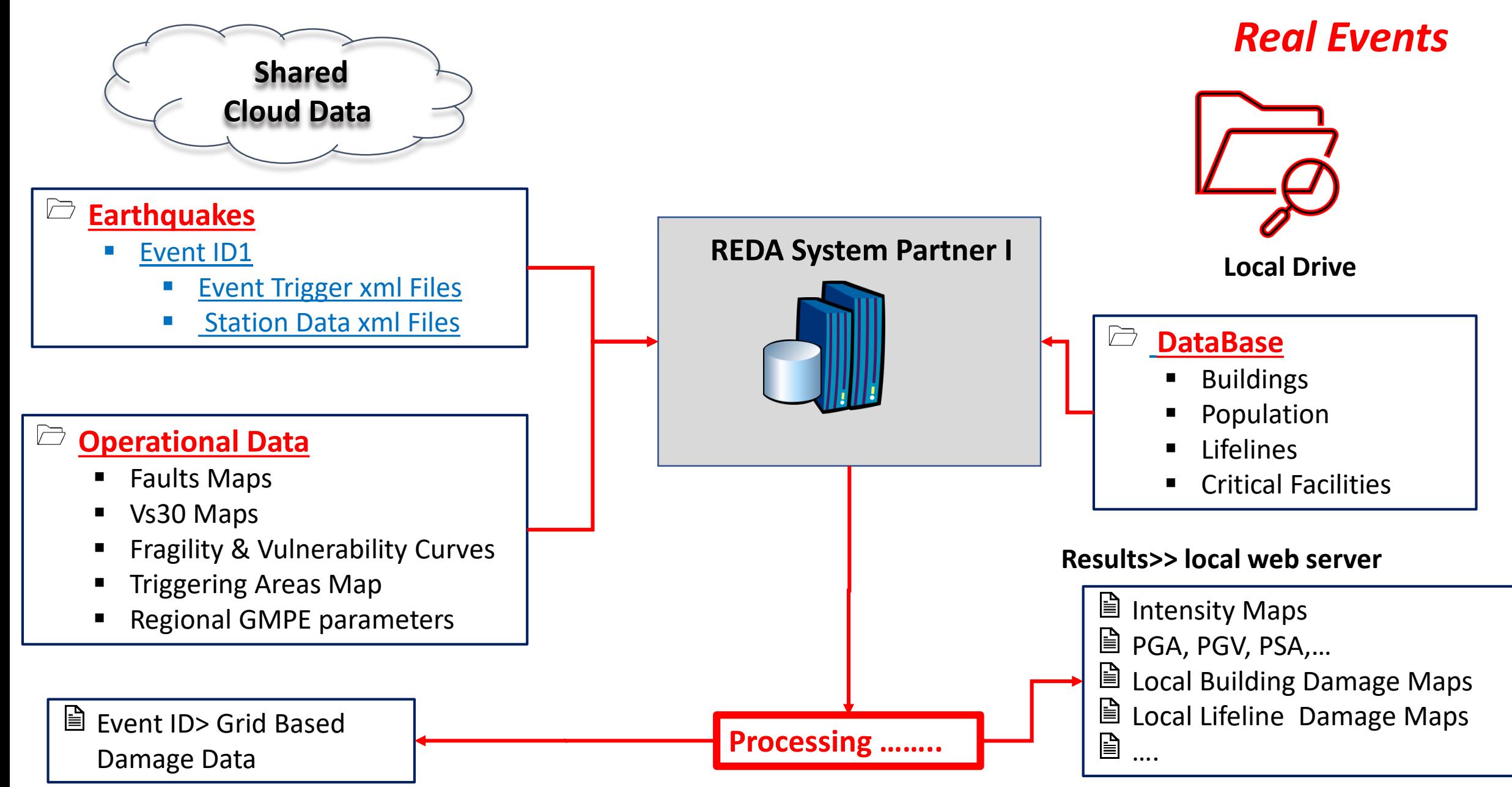

### **Input & Output Data Management**

#### *Real Events*

*Shared Event Based Data and Results Is located under REDAS/Shared Folder by Default*

*But the locations can not be changed by the users*

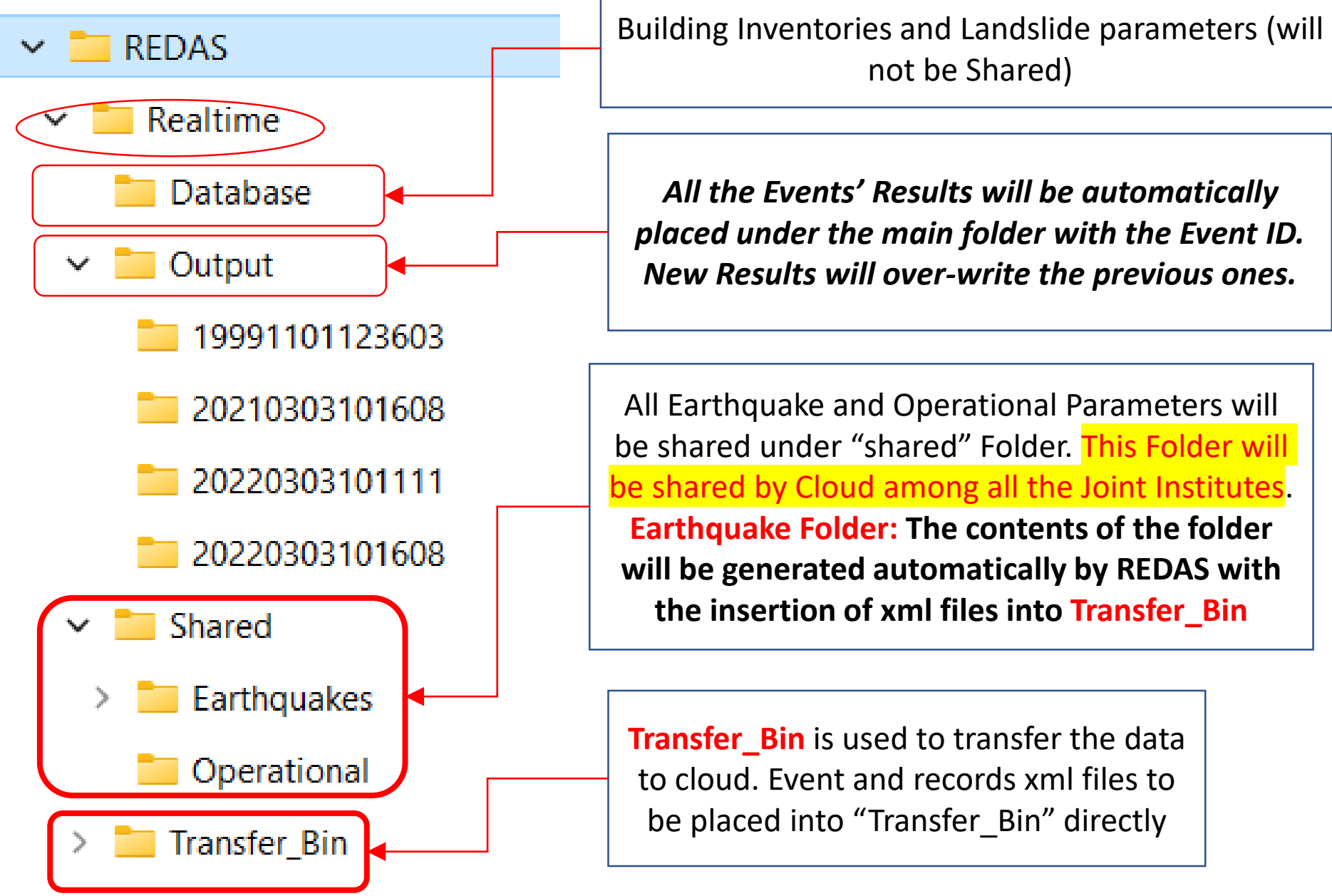

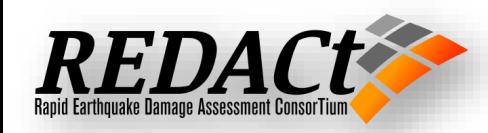

## **Input & Output Data Management**

#### *File watchers for Real Events*

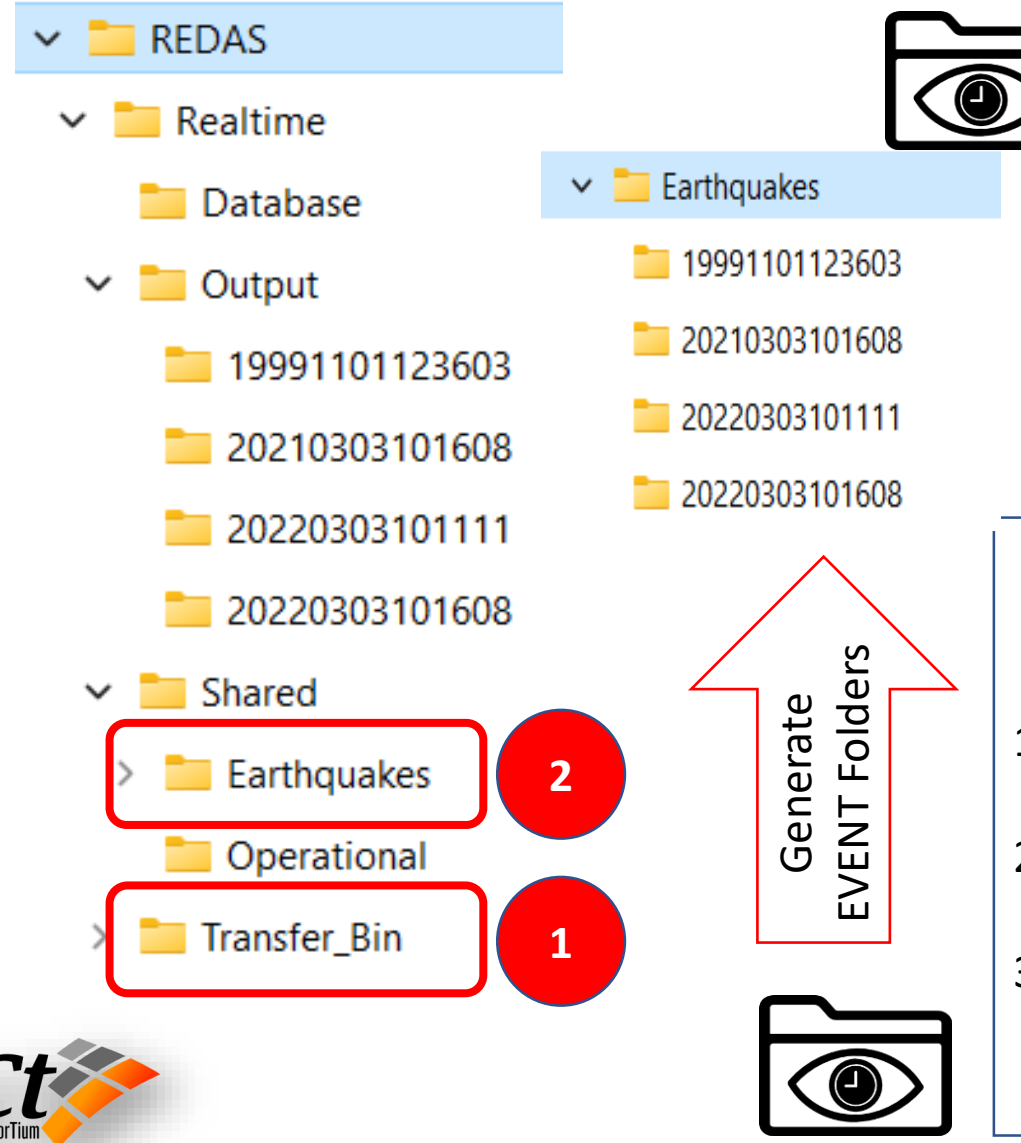

#### **Folder Watcher 2:**

Control the changes in Earthquakes Folders

- 1. Process the event xml shared by different Institutes.
- 2. Decide the relevant Institute event xml files using the event location within triggering map areas.
- 3. Process the event together with the records' parameters if any.
- 4. The results will be generated under Events folder

#### **Folder Watcher 1:**

Control the xml files' changes in **Transfer\_Bin** If a new xml file is detected:

- 1) Create new folder with the Event ID or append existing event ID folder under **Cloud/Earthquakes**
- 2) Move Event.xml to **Cloud/Earthquakes/EVENT\_ID** by Adding Institute ID to xml files (Event\_TR.xml)
- 3) Records' parameters xml files will be moved If there is suitable EVENT folder with the same Event ID

#### **REDAS V1.1 Active Models**

#### Ground Motion Maps

- Prediction Equations
- GMPE zone shape file and Zone-specific Weights
- Rupture distance Calculation
- Ground Motion Results (PGA, … )

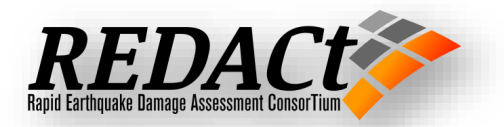

#### **Ground Motion Prediction Equations**

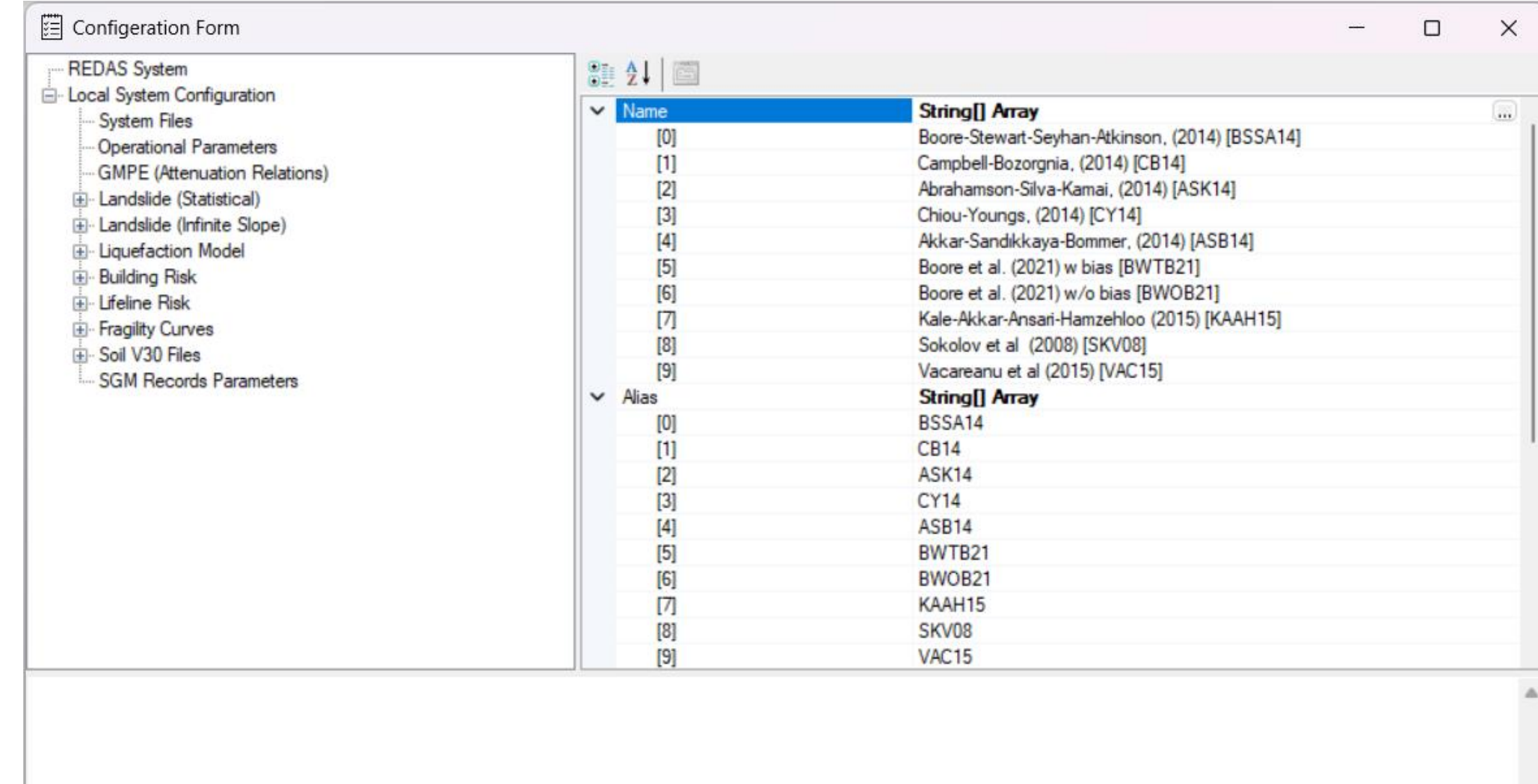

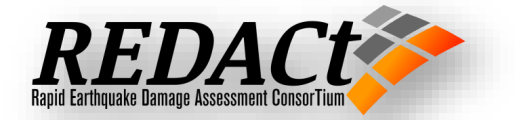

#### **Ground Motion Prediction Equations**

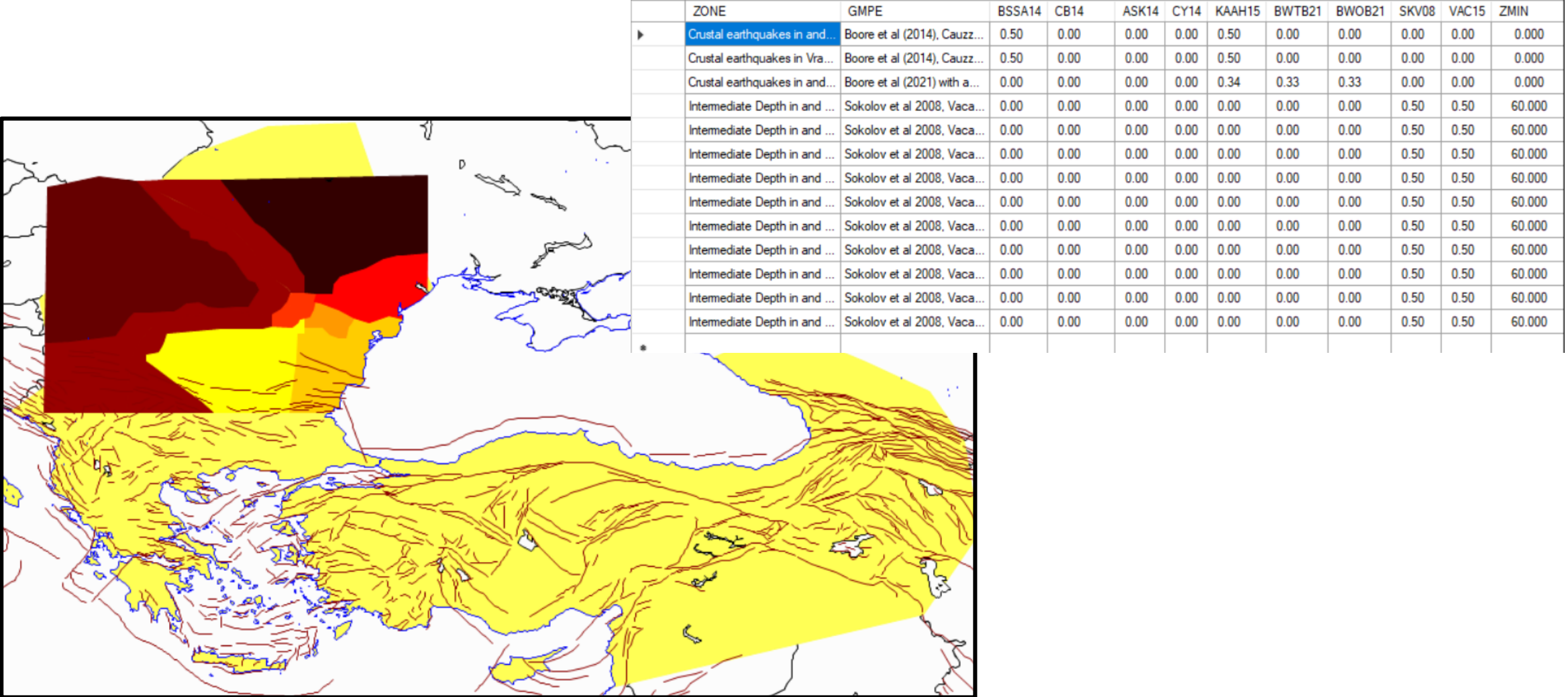

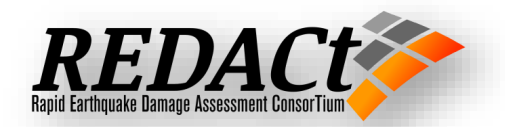

#### **Rupture distance Calculation**

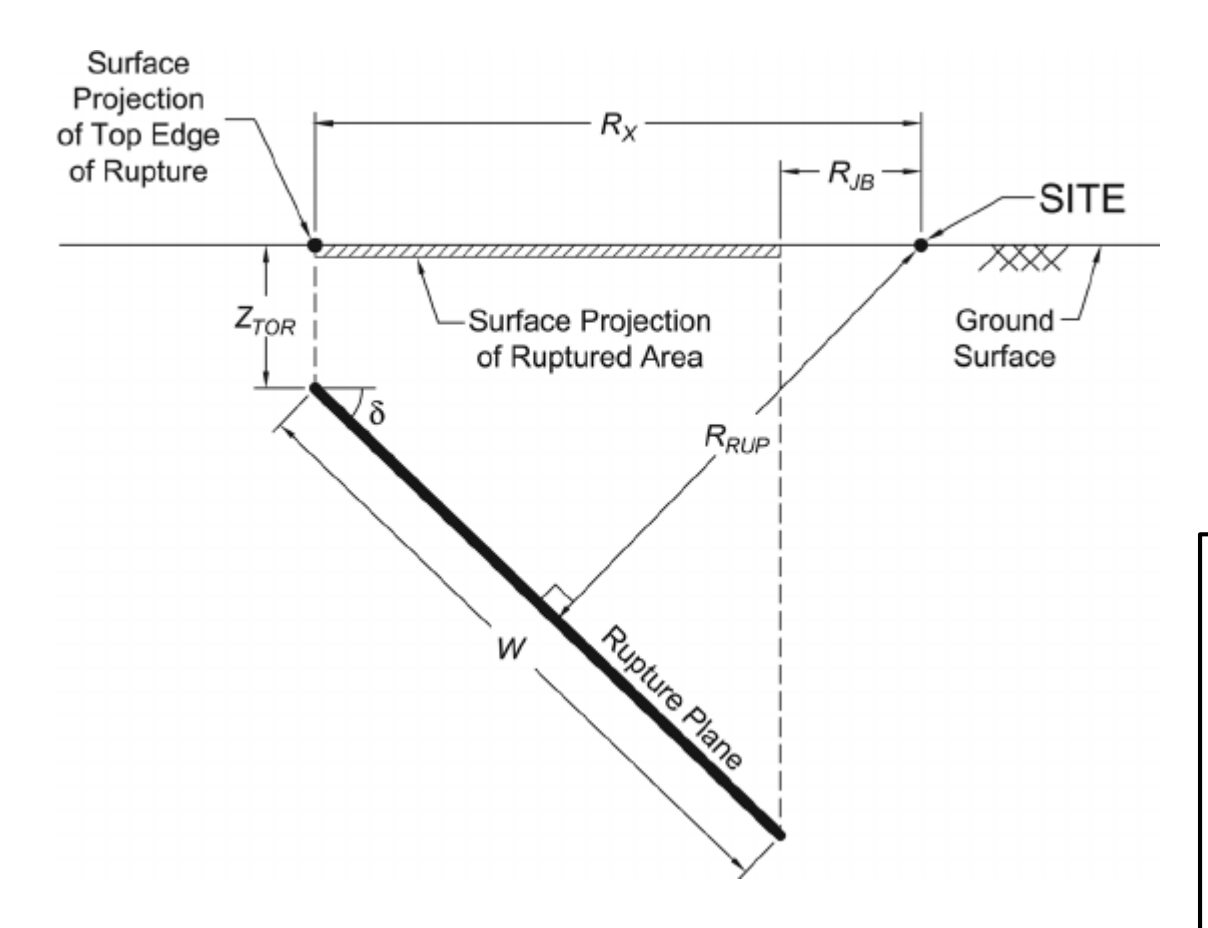

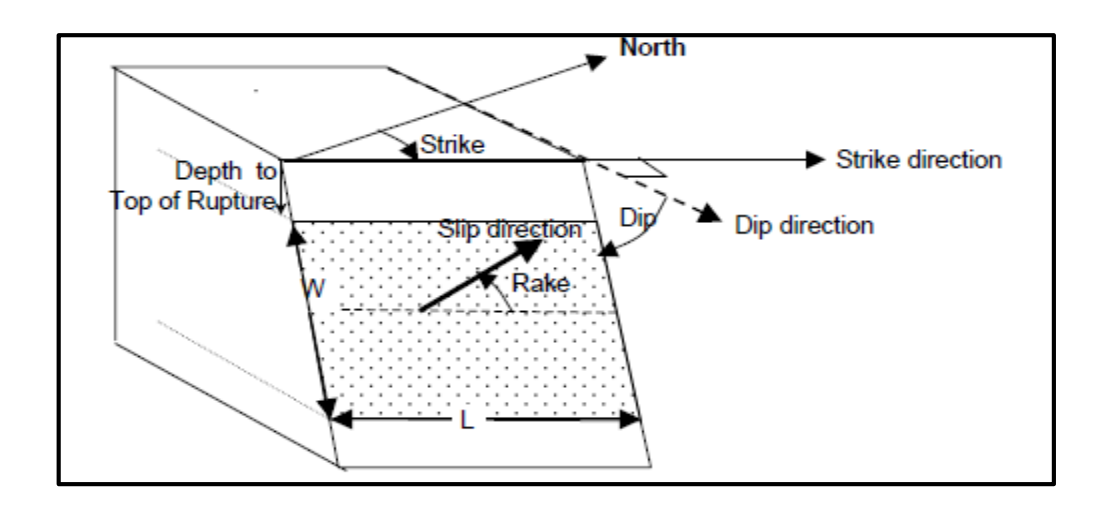

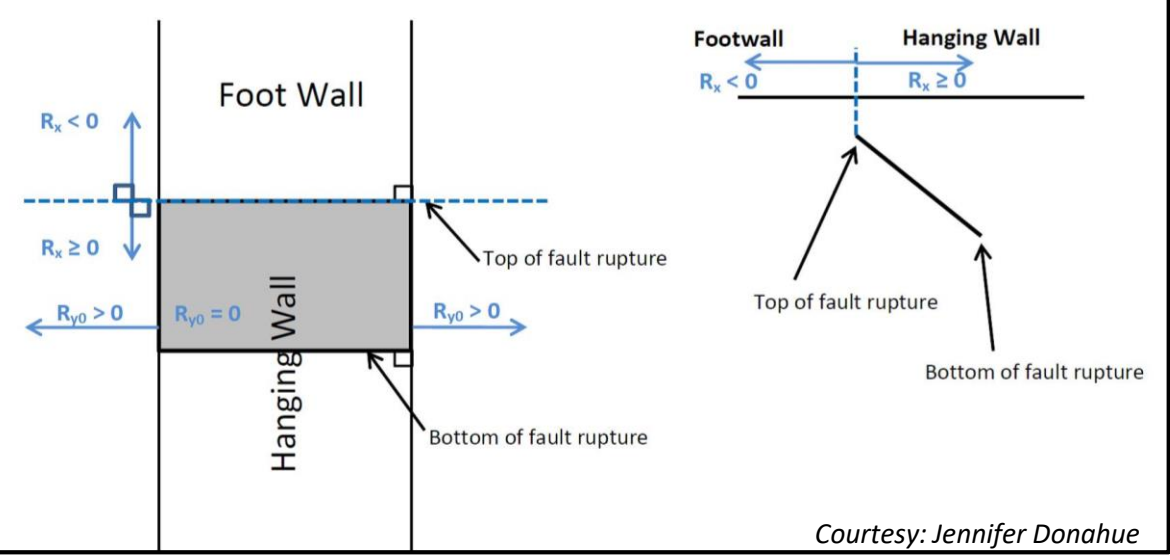

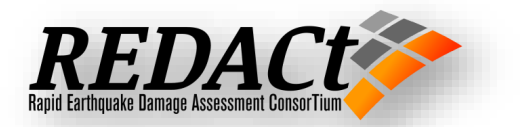

#### **Rupture distance Calculation**

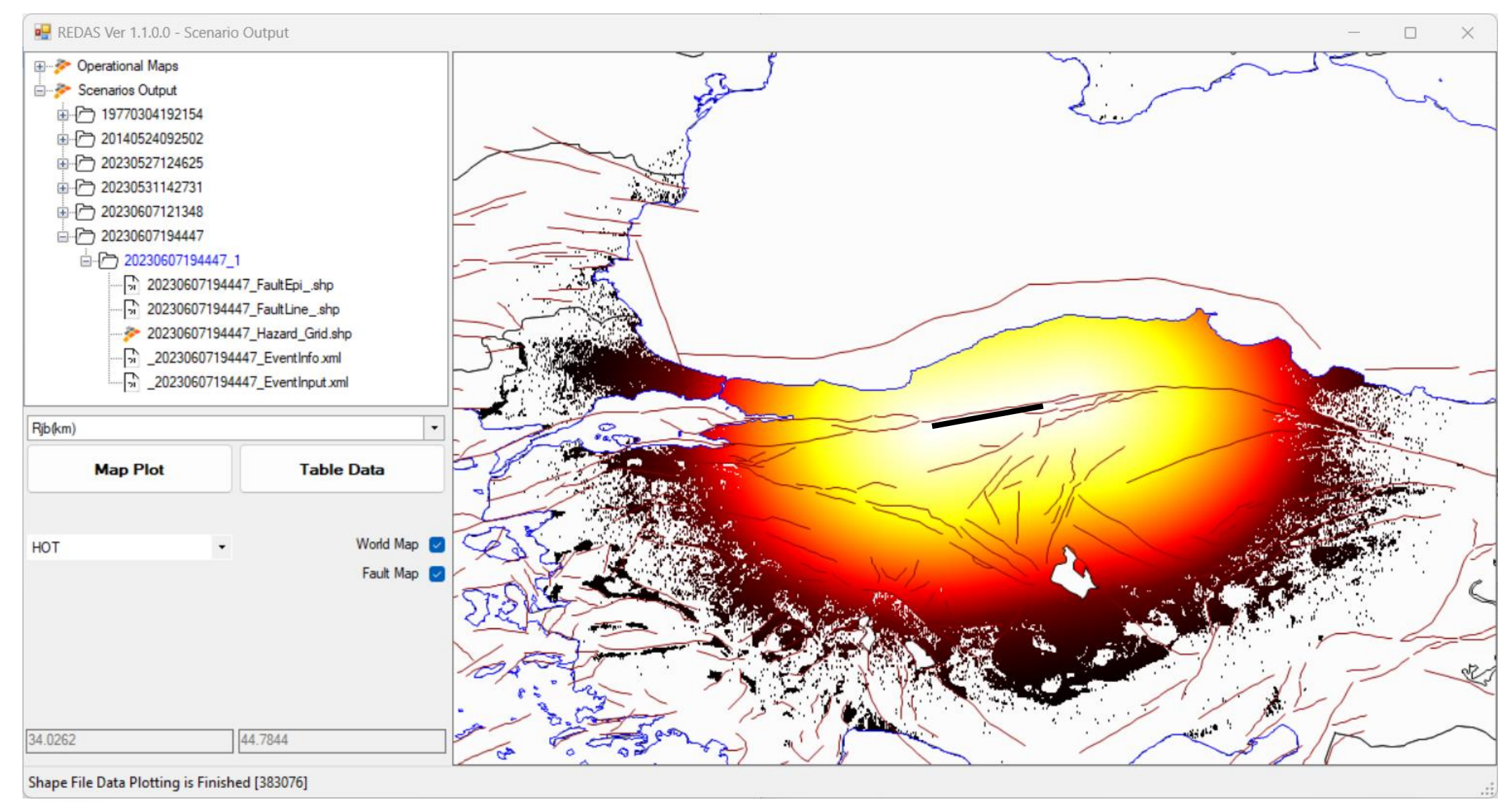

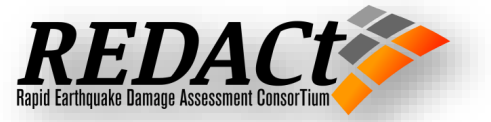

## **Soil Shear Wave Velocity Distribution, Vs30**

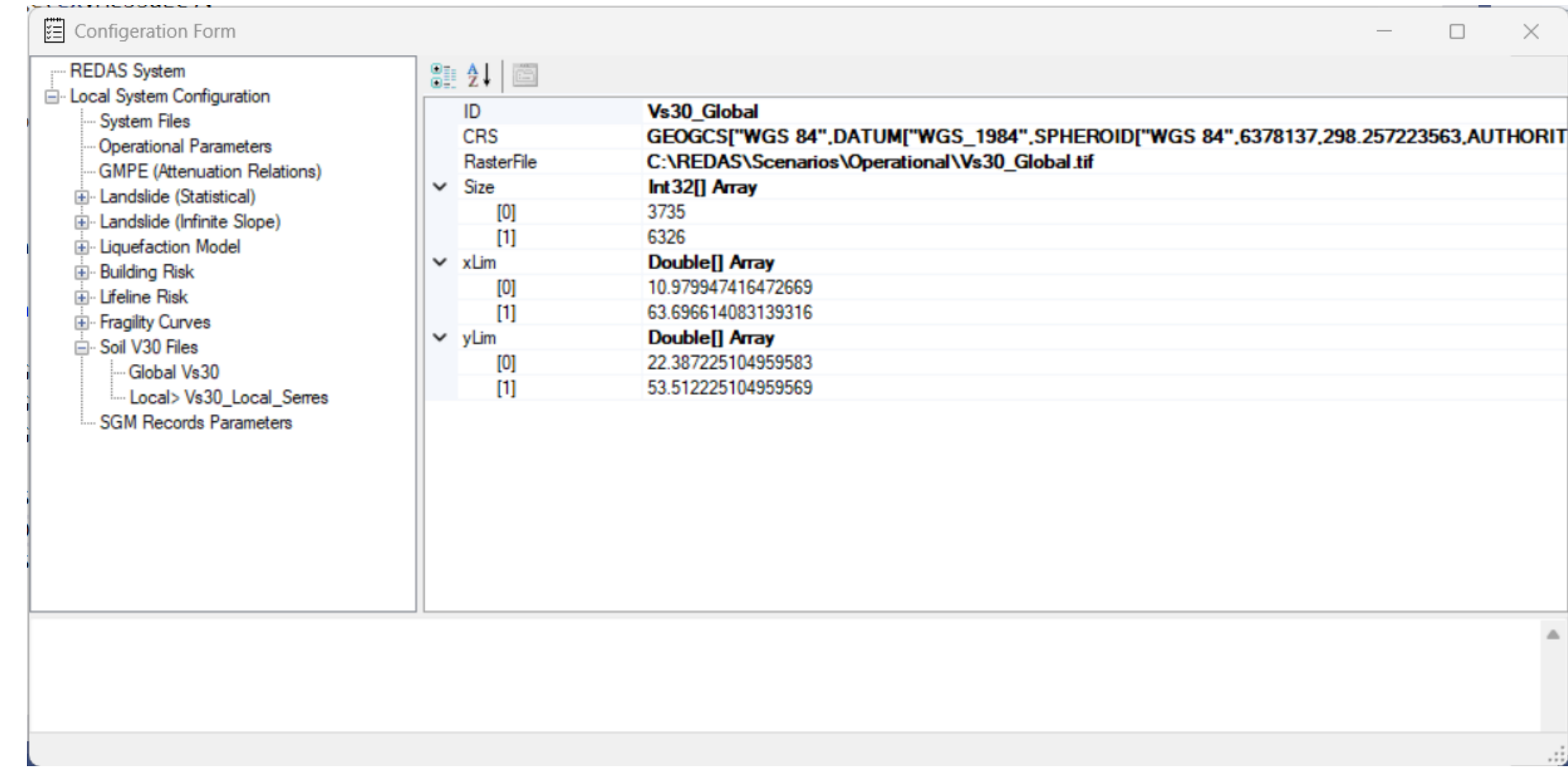

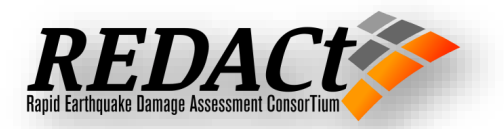

#### **Global Vs30 Raster Map**

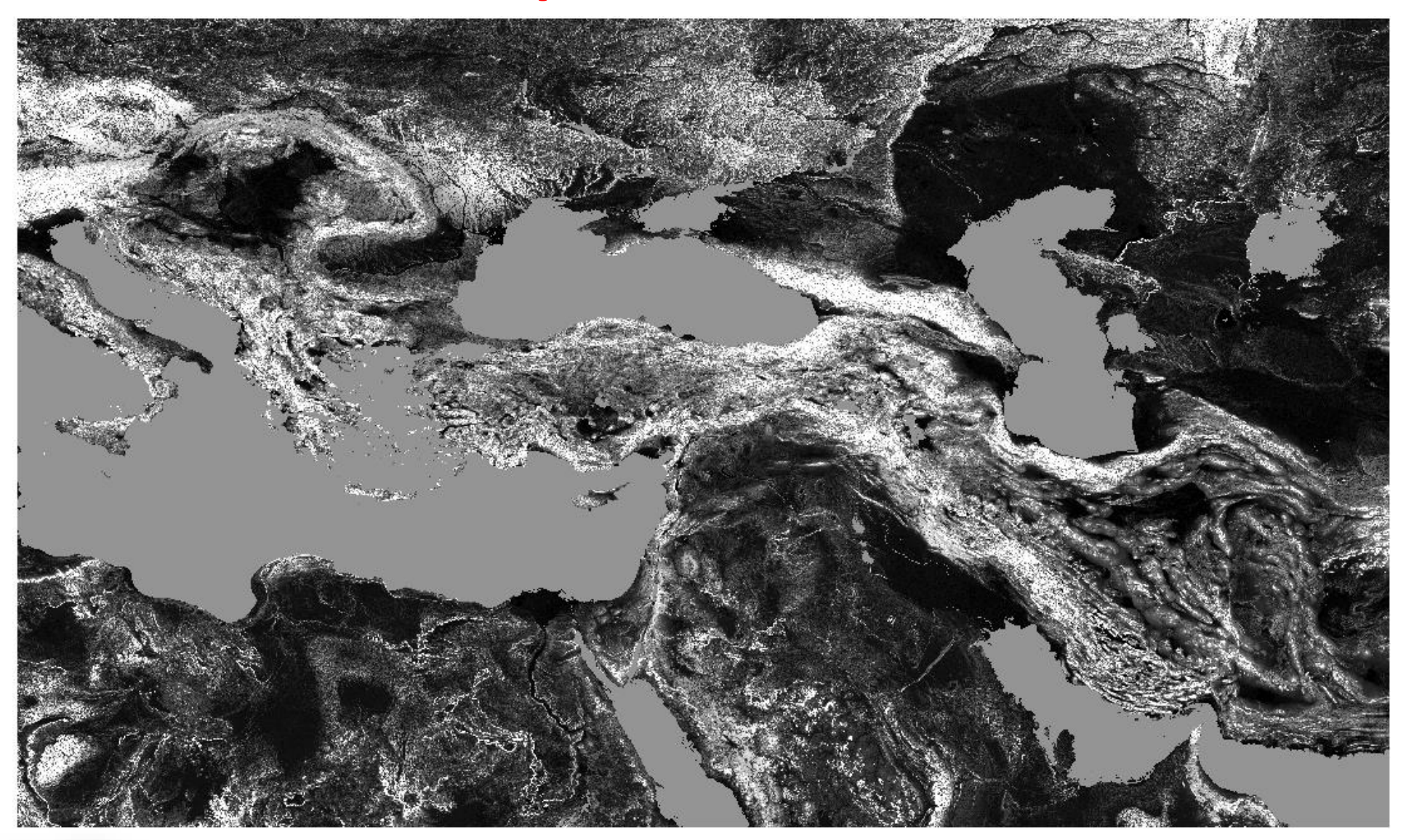

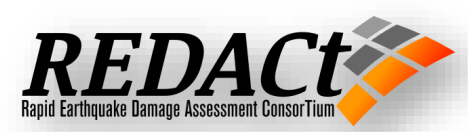

#### **Local Vs30 Raster Maps**

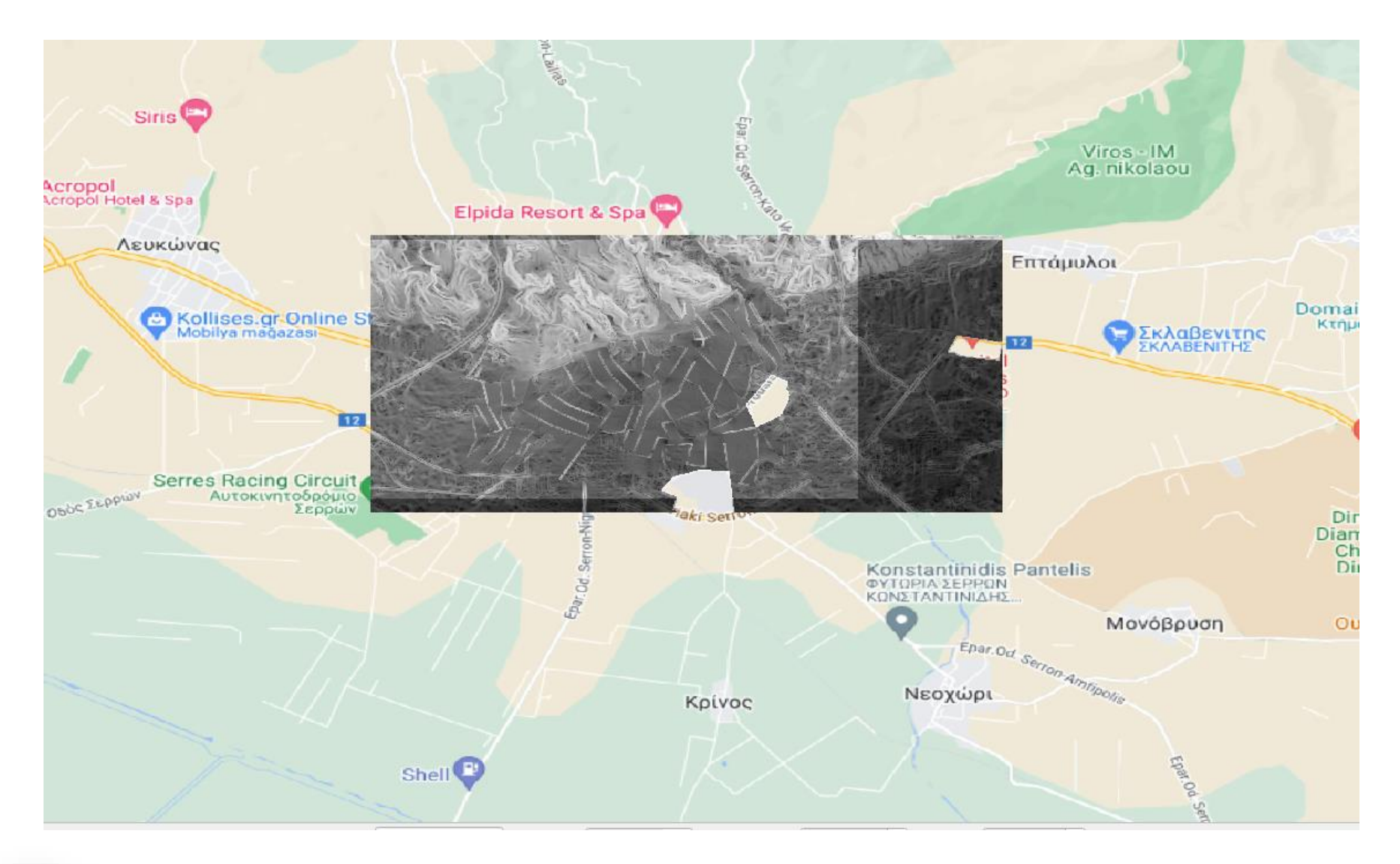

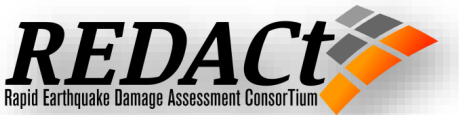

#### **REDAS V1.1 Active Models**

#### Building Losses

- Fragility Curves
- Building Inventory Shape File
- Building Loss Results
- Multi Regional Shape Files

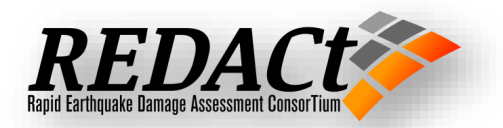

#### *Fragility Curves*

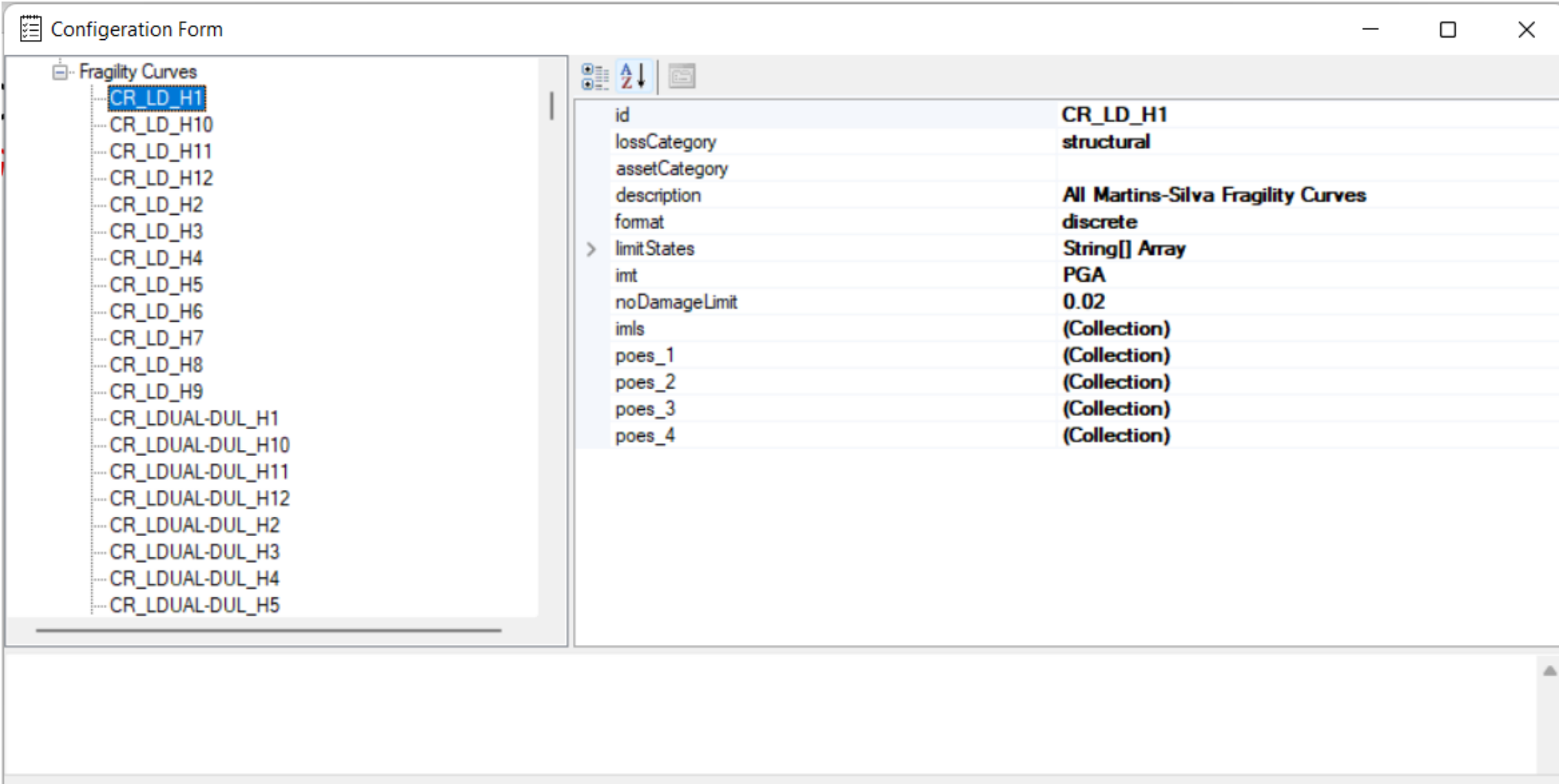

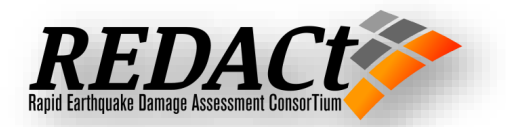

 $\ldots$ 

### *Fragility Curves*

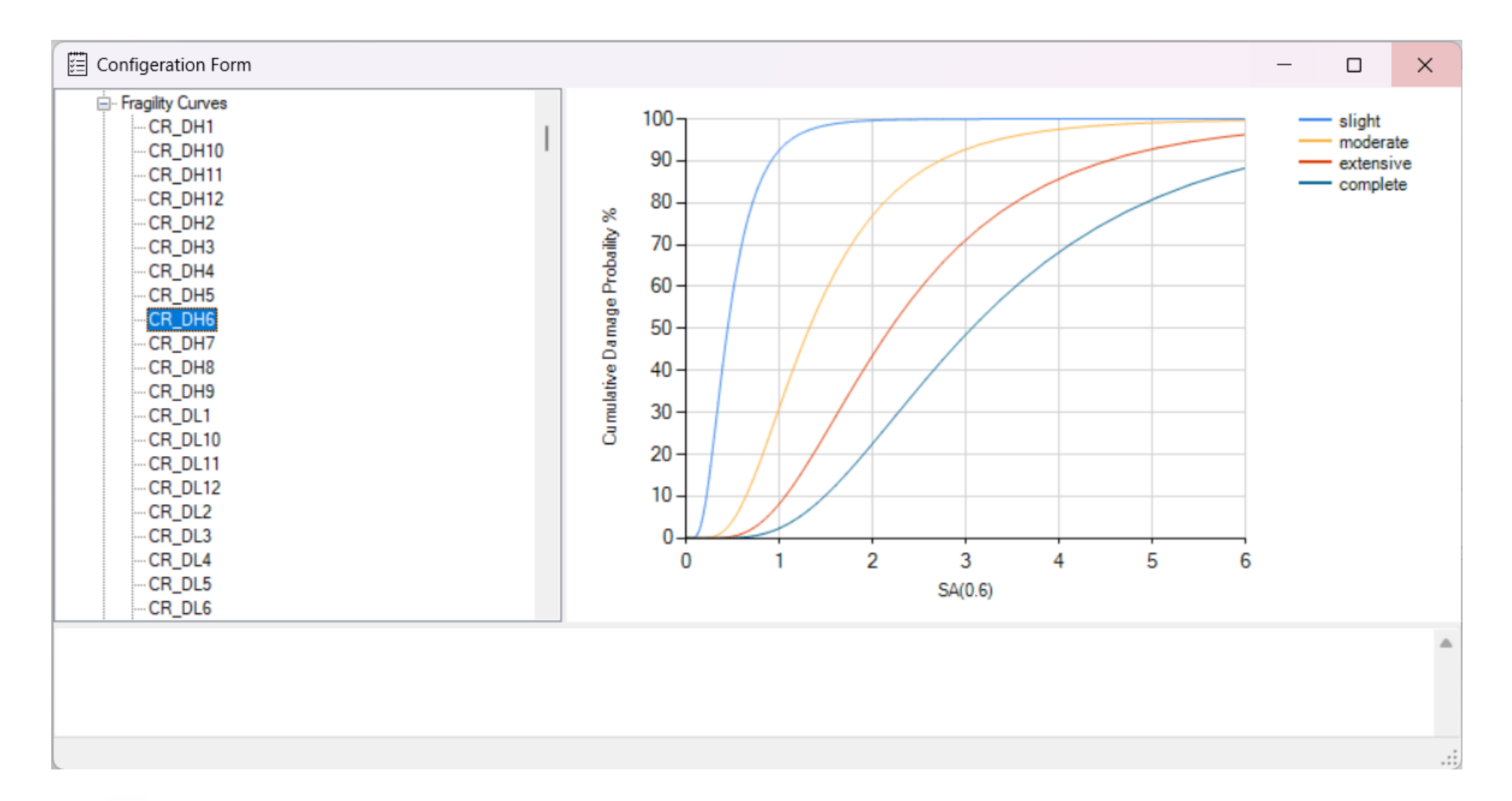

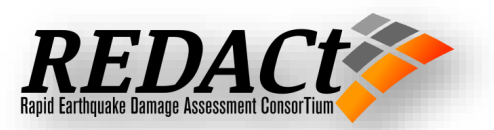

## *Building Inventory Shape File*

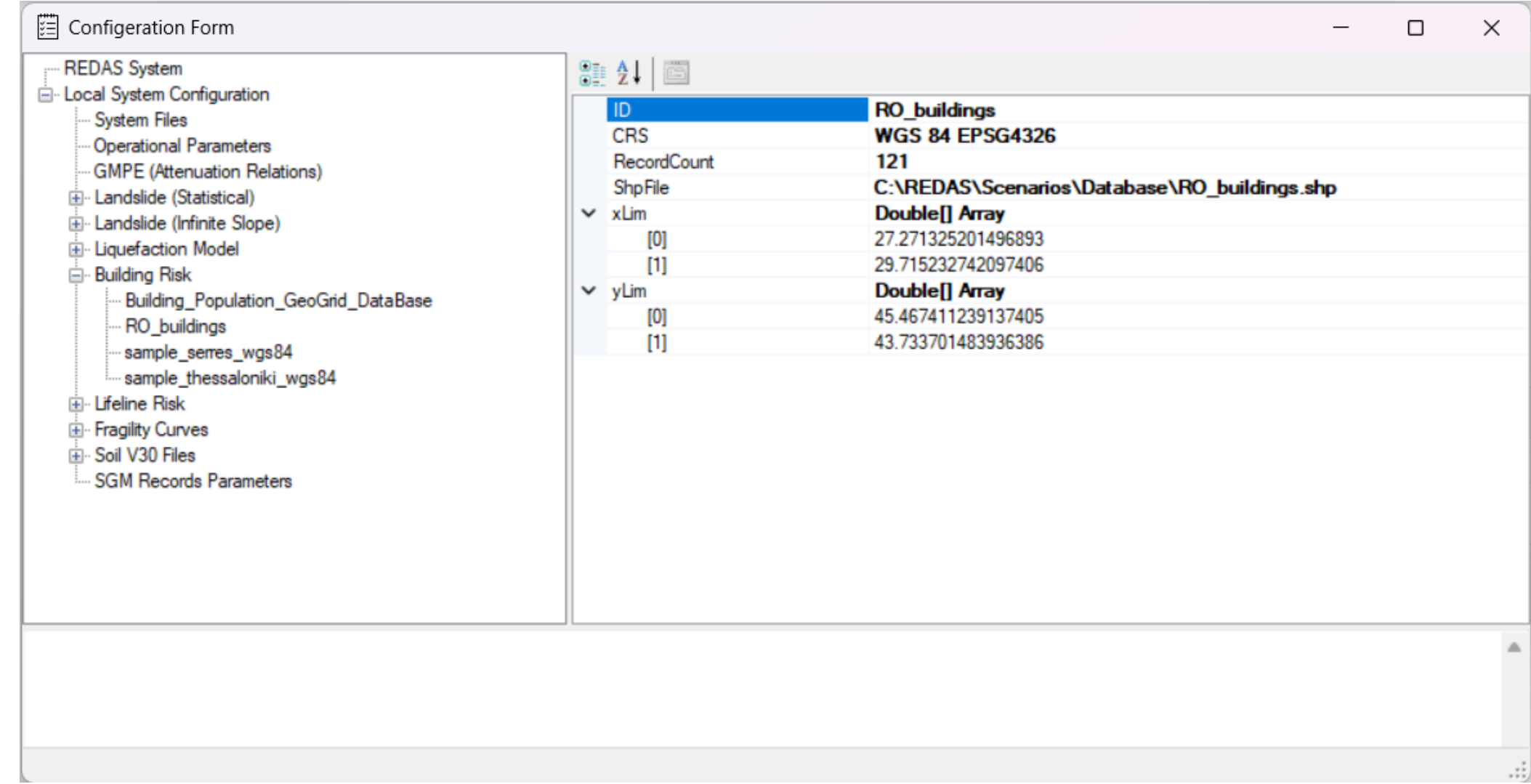

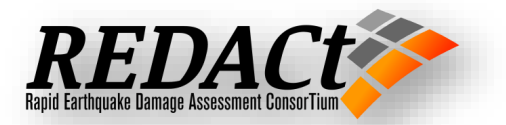

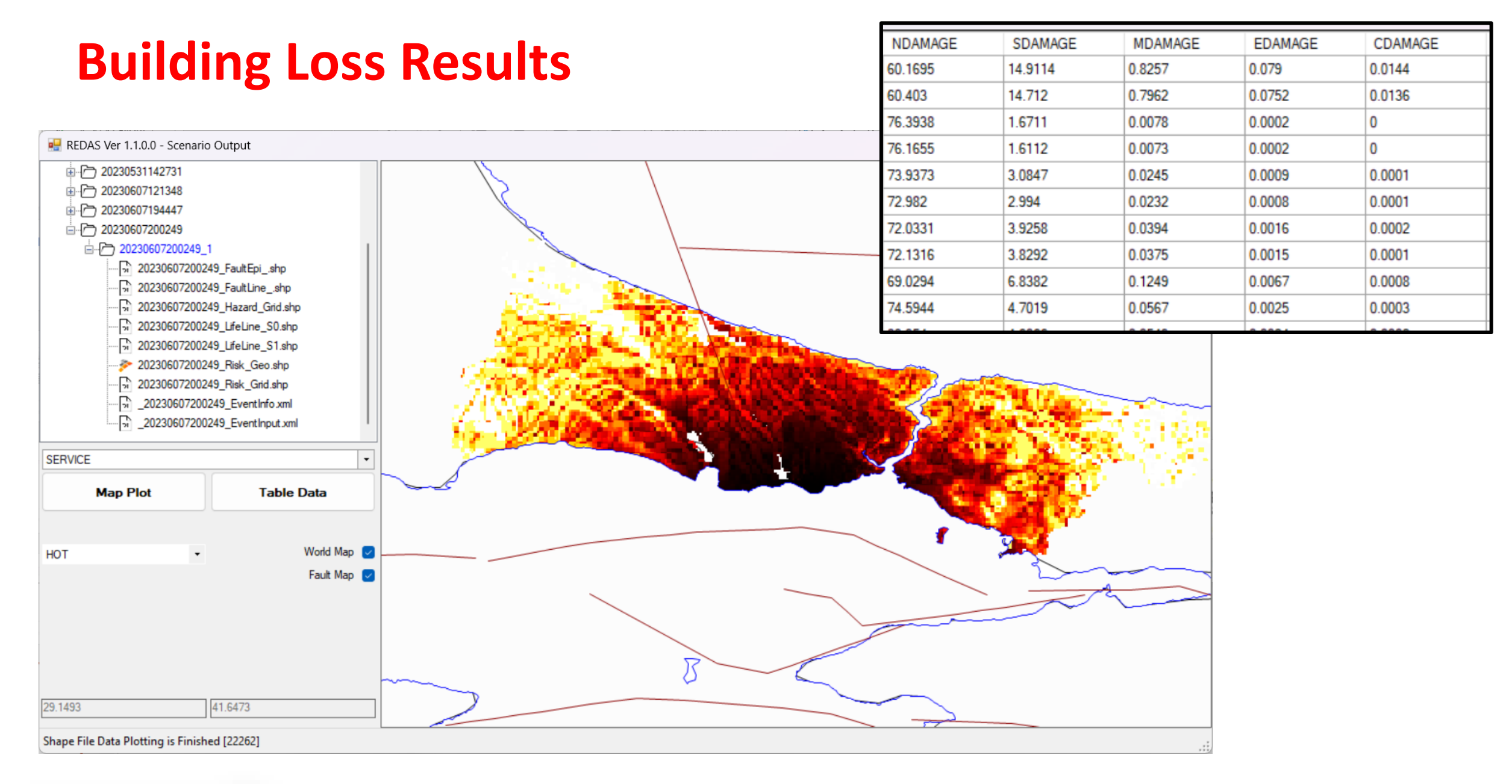

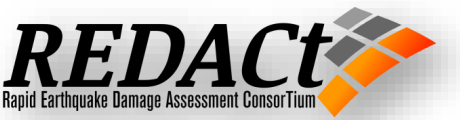

#### **REDAS V1.1 Active Models**

#### Liquefaction Hazard

- Hazard Procedure
- Raster Files
- Hazard Results
- Multi Regional Folders

#### Landslide Hazard (Statistical)

- Hazard Procedure
- Raster Files
- Hazard Results
- Multi Regional Folders

#### Landslide Hazard (Physical)

- Hazard Procedure
- Raster Files
- Hazard Results
- Multi Regional Folders

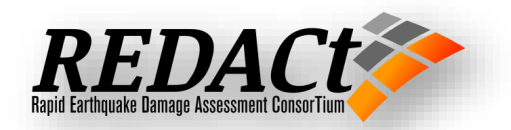

## **Raster Files for Landslide Hazard (Statistical)**

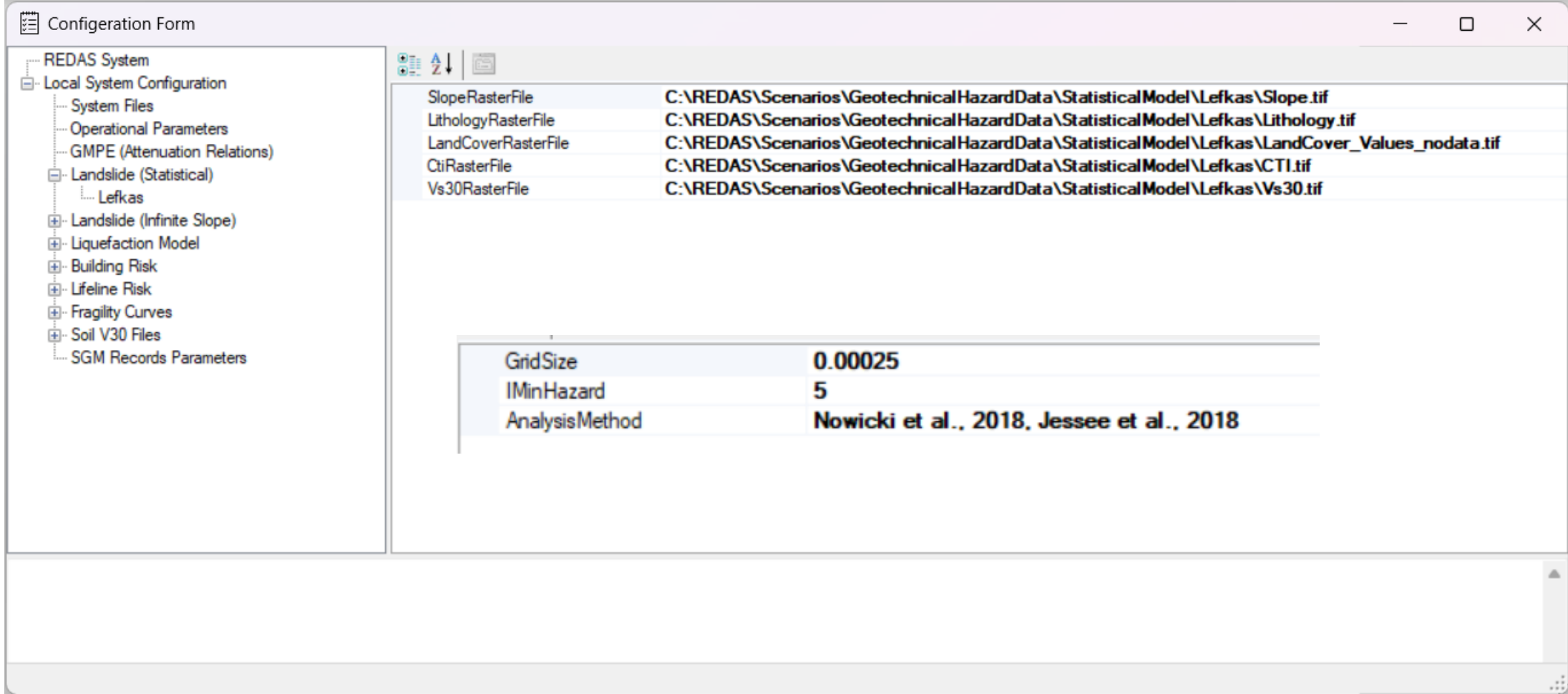

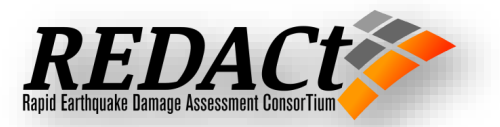

## **Raster Files for Landslide Hazard (Infinite Slope)**

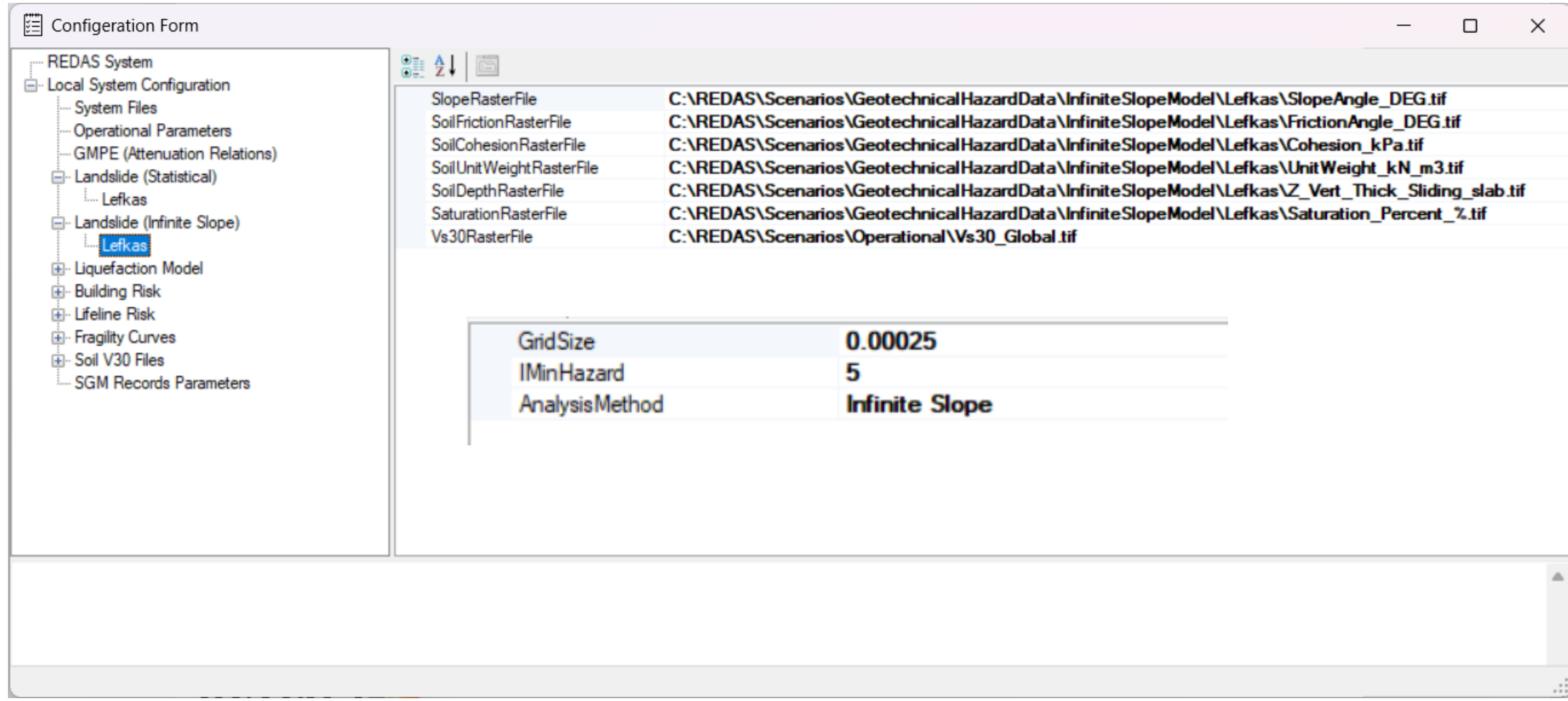

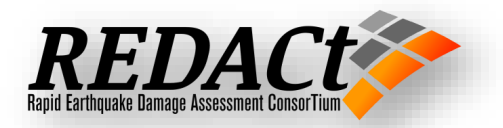

#### **Raster Files for Liquefaction Model**

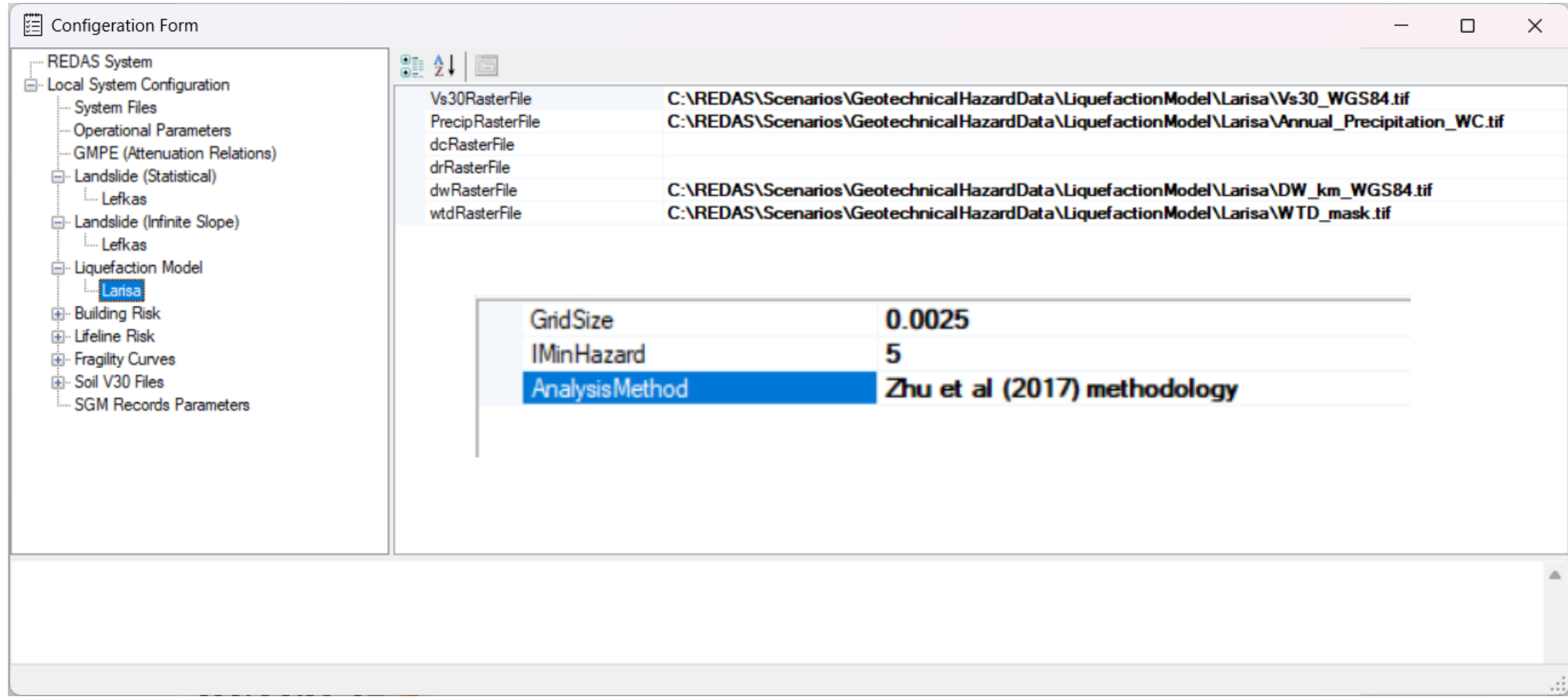

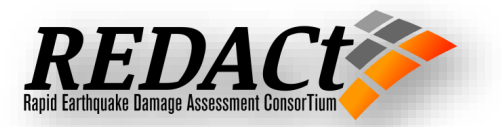

#### **Landslide Hazard Results**

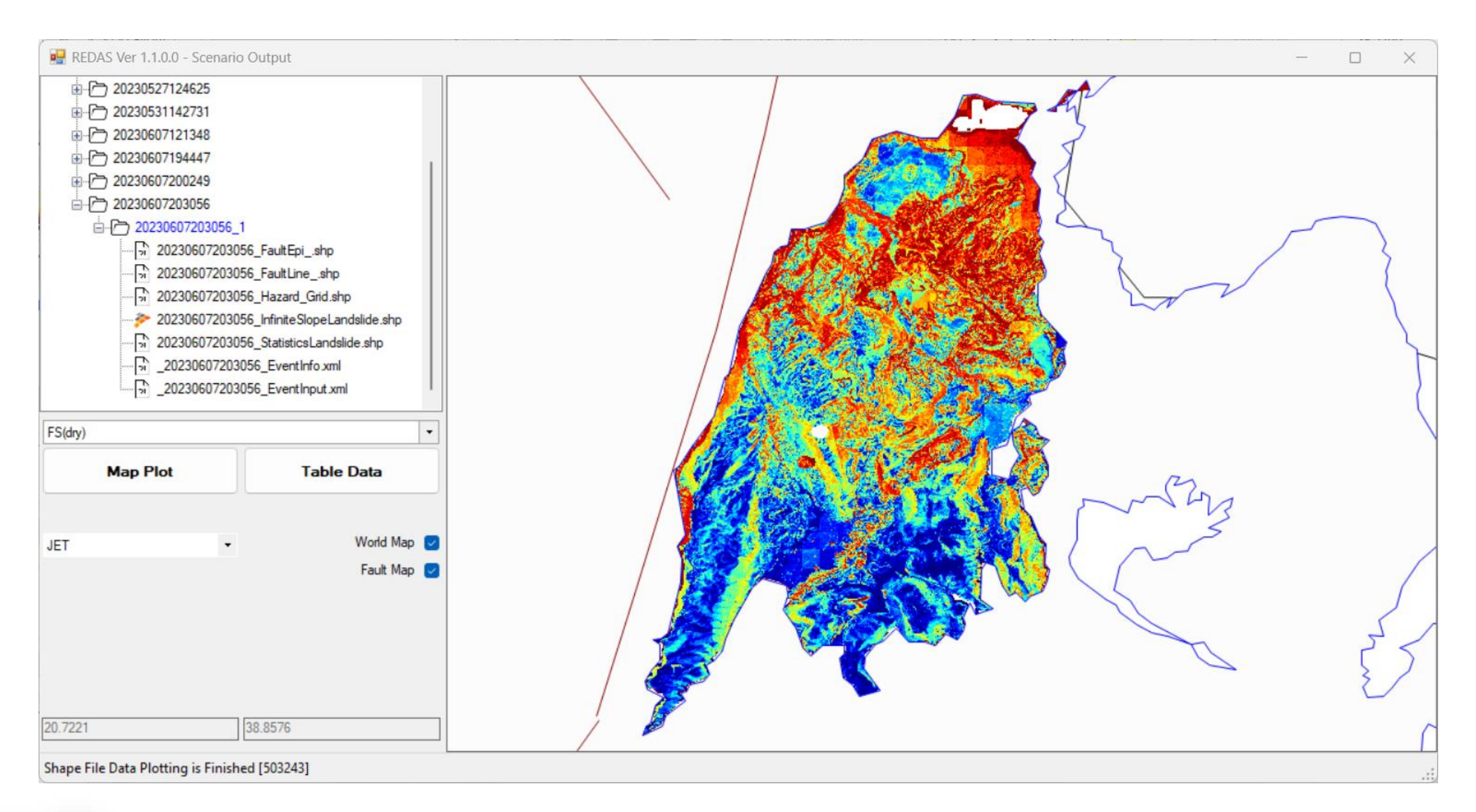

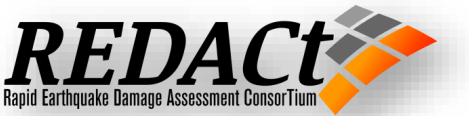

#### **REDAS V1.1 Active Models**

#### Pipeline Losses

- Loss functions
- Pipeline Inventory Shape Files
- Loss Results
- Multi Regional Shape Files

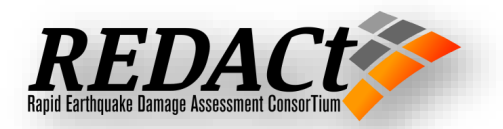

## **Pipeline Loss functions**

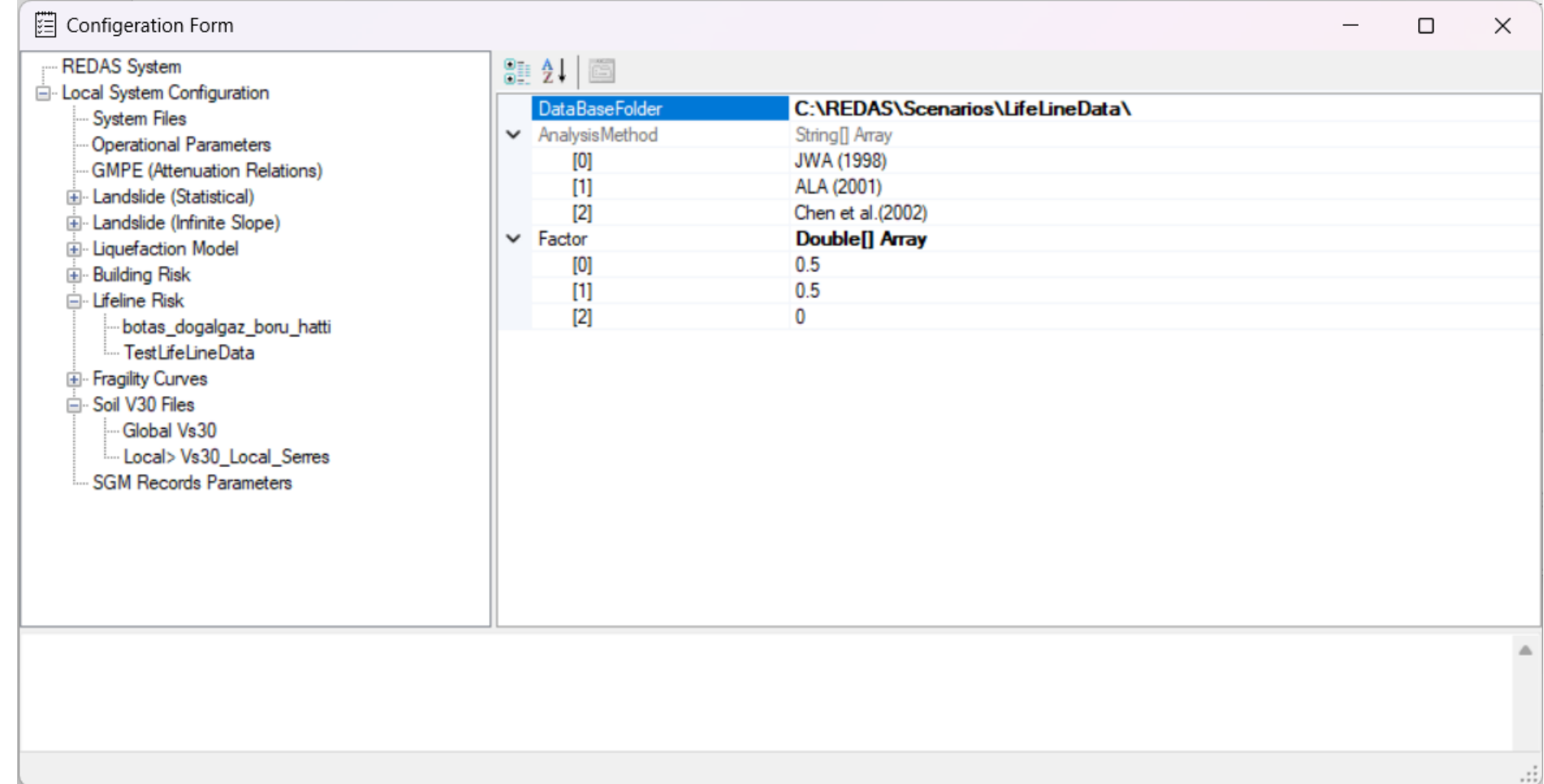

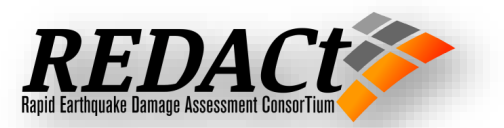

### **Pipelines Loss Results**

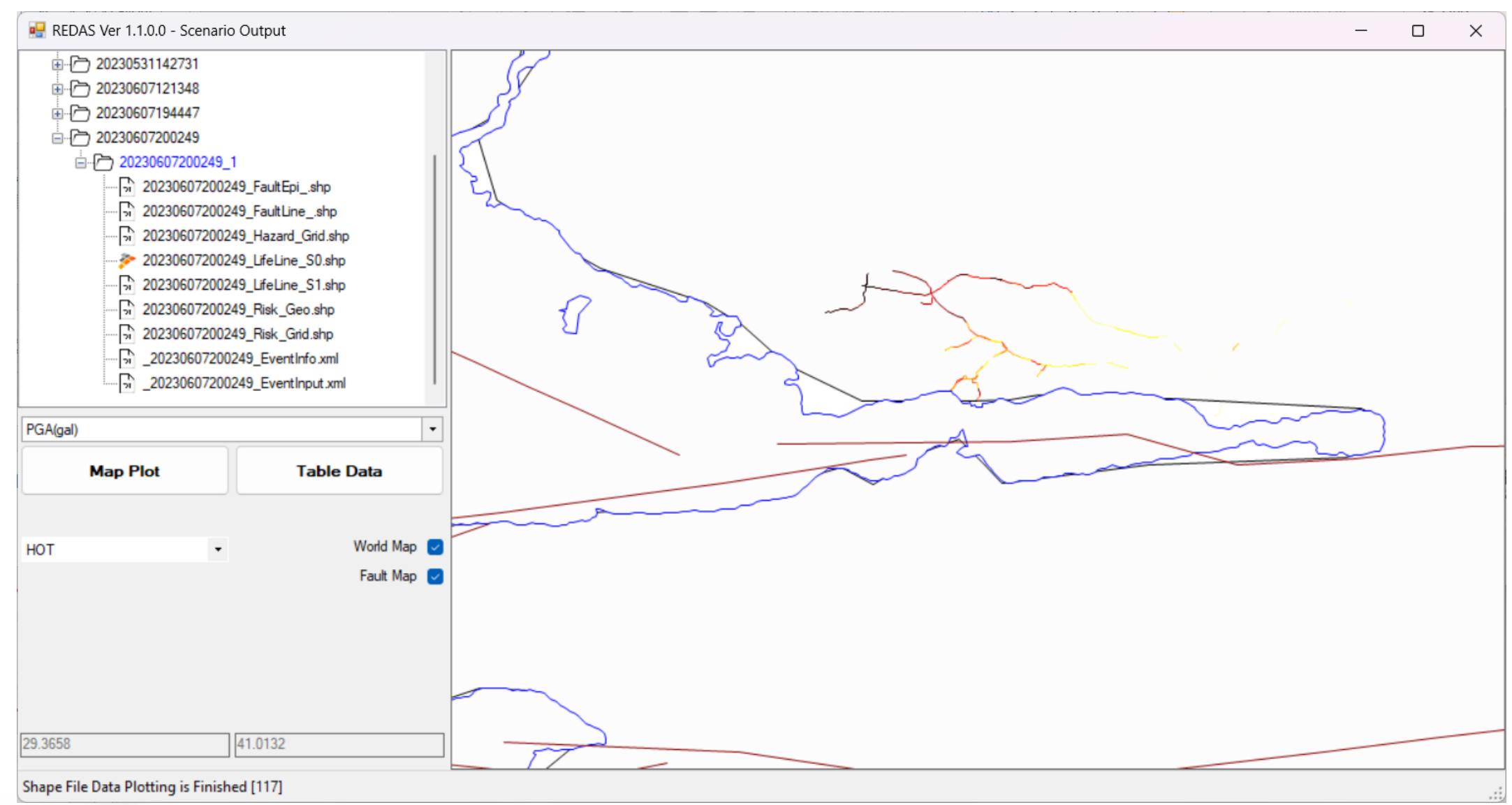

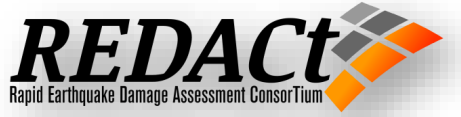

#### **Station Data Integration**

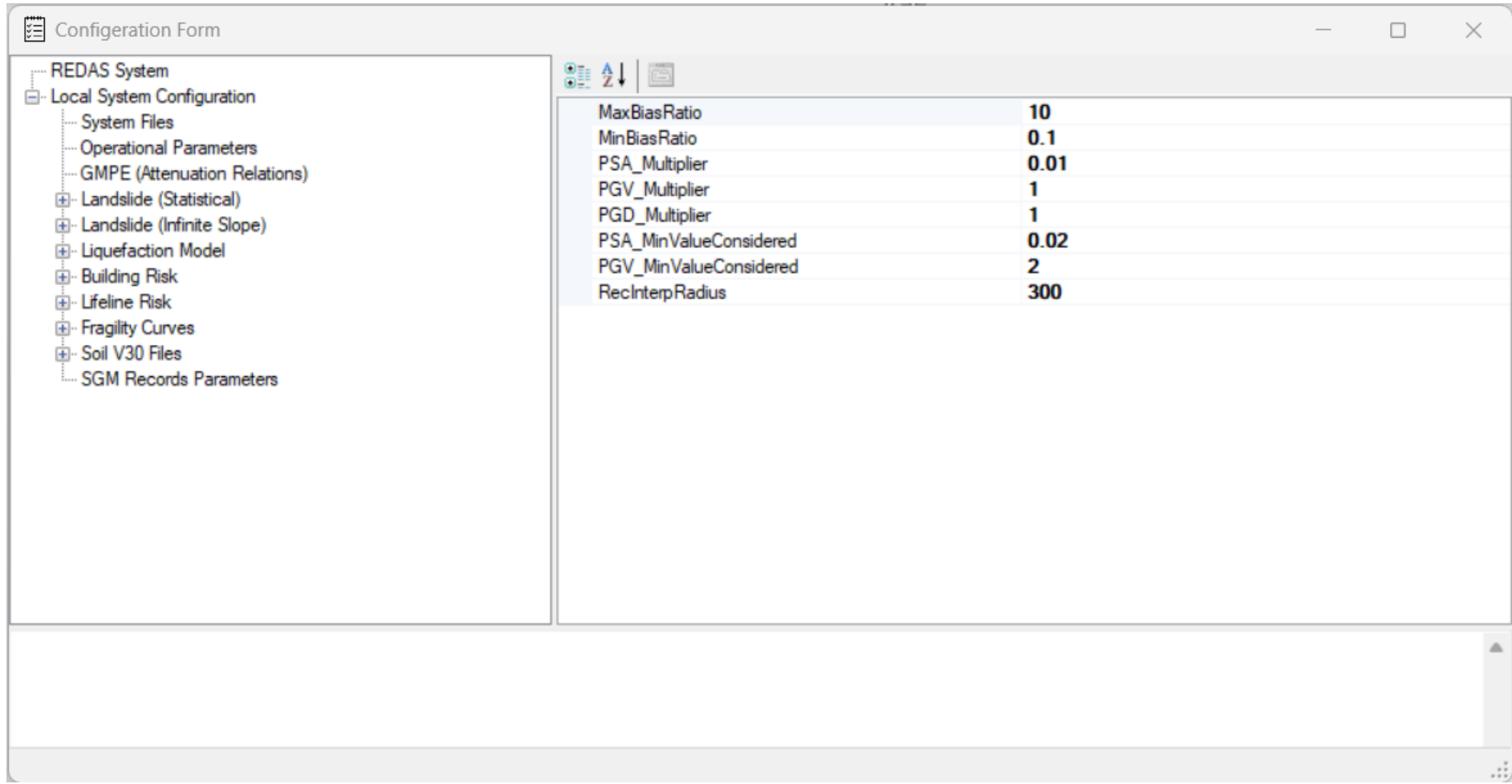

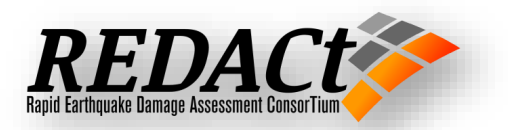

#### **Station Data Integration**

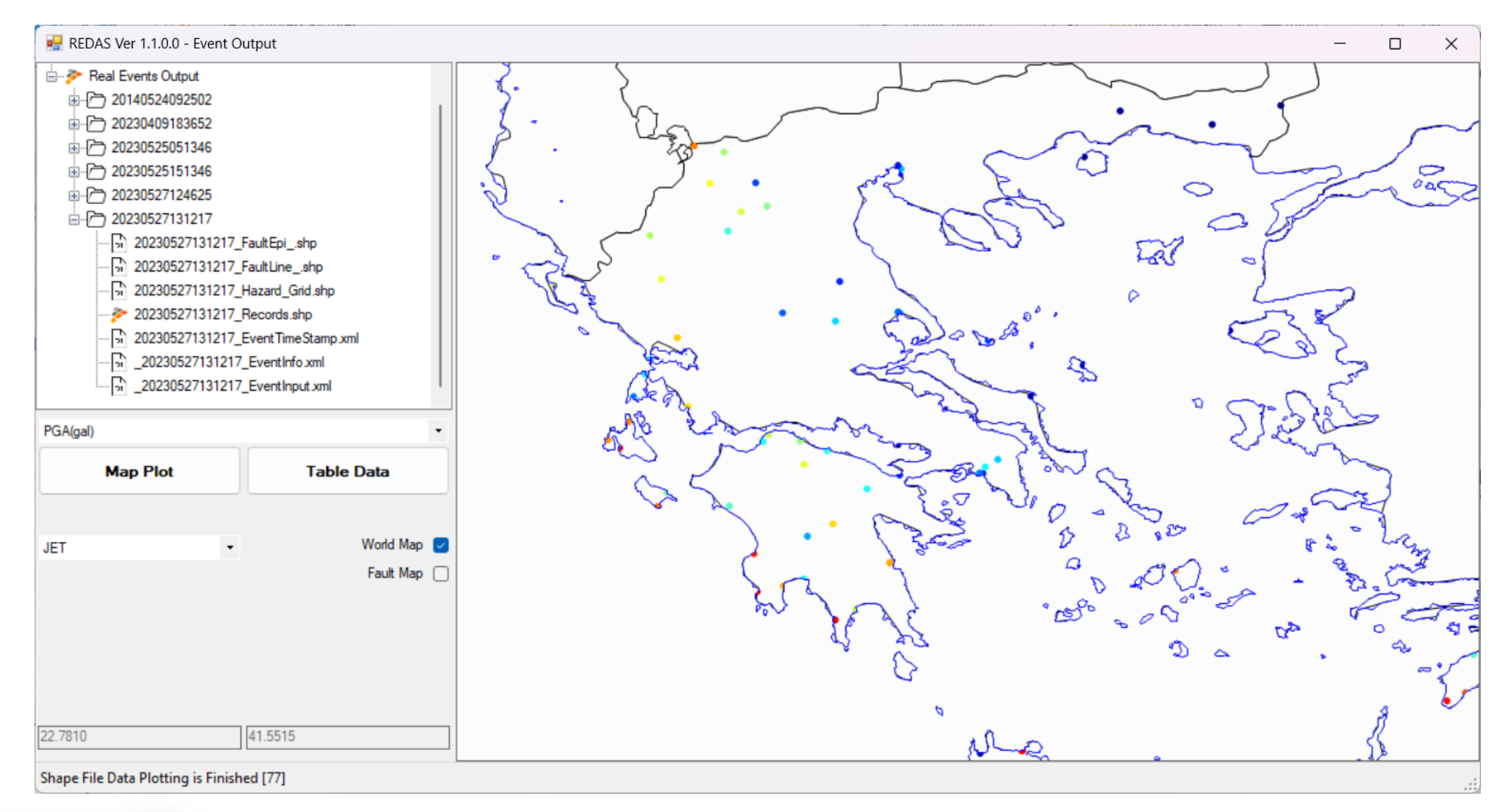

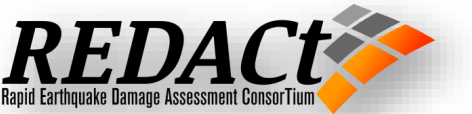

#### **REDAS V1.1 Statistics**

**Coding Language: C# Extra Resources: GDAL, EGIS Number of Classes and variables used : 2200 Number of functions >200 Total number of coding lines > 18,513 Number of Windows Form: 8** 

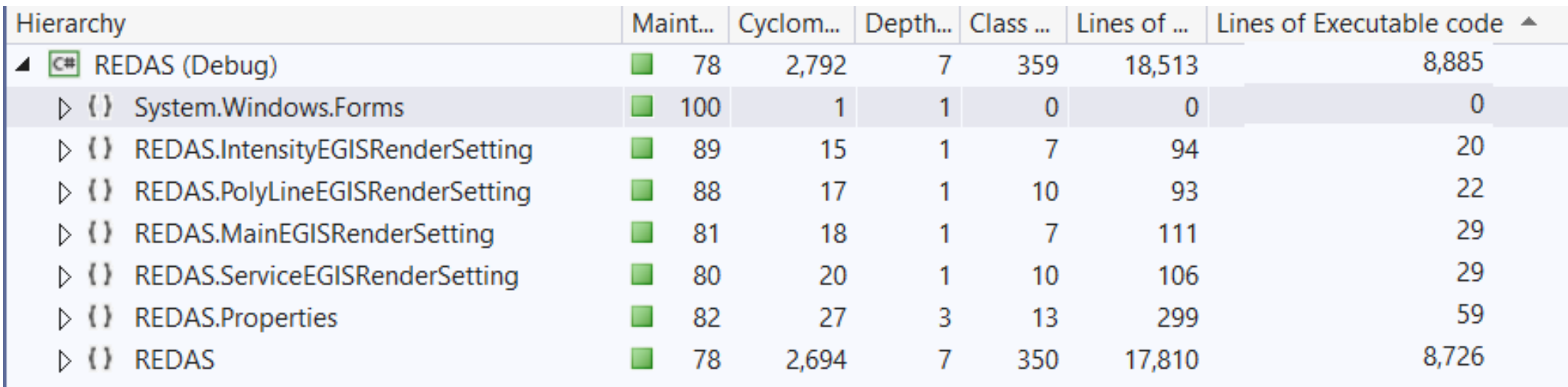

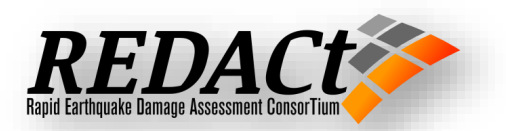

## **Thanks …**

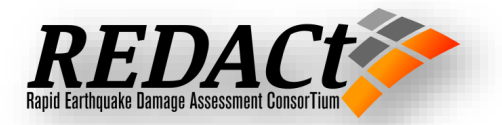